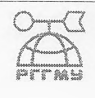

МИНИСТЕРСТВО НАУКИ И ВЫСШЕГО ОБРАЗОВАНИЯ РОССИЙСКОЙ ФЕДЕРАЦИИ

федеральное государственное бюджетное образовательное учреждение

## высшего образования «РОССИЙСКИЙ ГОСУДАРСТВЕННЫЙ ГИДРОМЕТЕОРОЛОГИЧЕСКИЙ УНИВЕРСИТЕТ»

Кафедра Гидрометрии

# **ВЫПУСКНАЯ КВАЛИФИКАЦИОННАЯ РАБОТА** (бакалаврская работа)

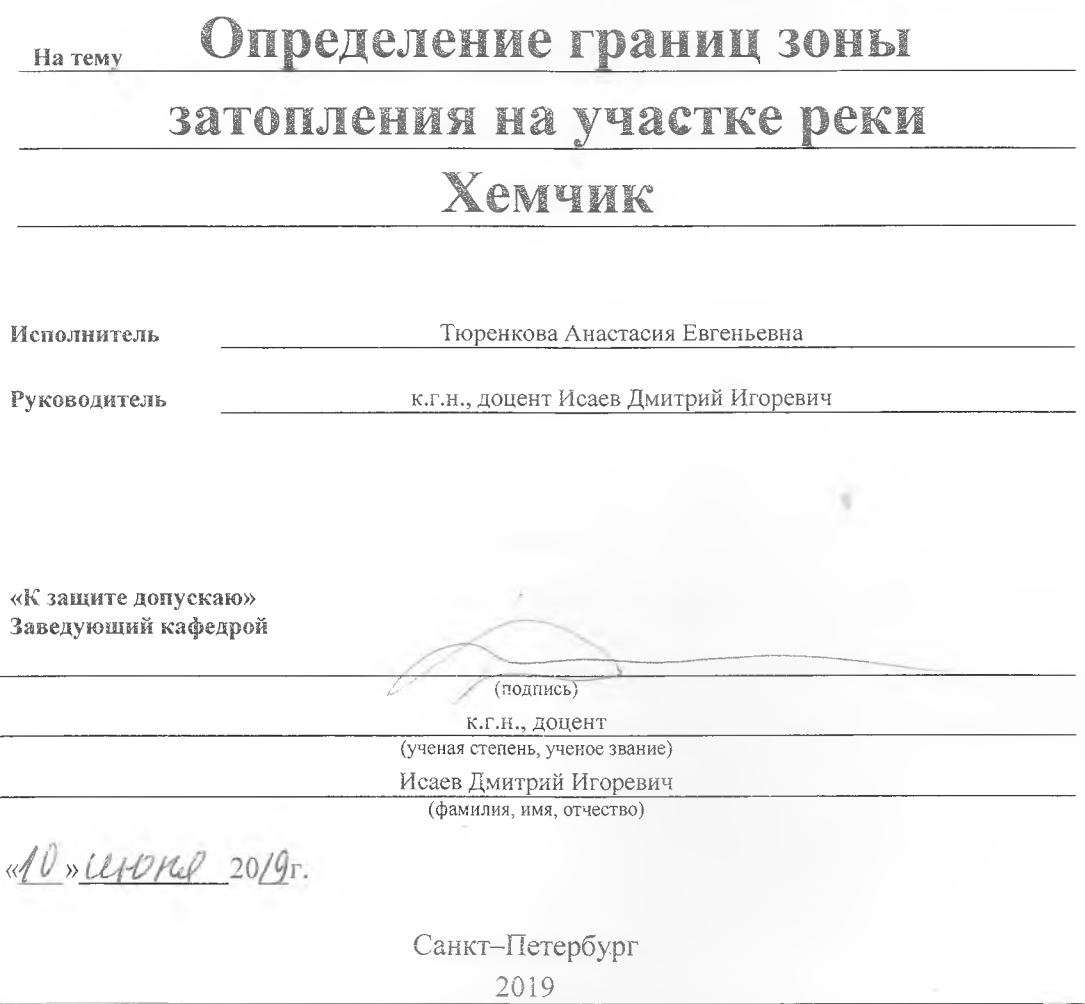

1. Затопление территорий как фактор опасных гидрологических явлений

Согласно ГОСТ 22.0.03–95 гидрологическое опасное явление – событие гидрологического происхождения или результат гидрологических процессов, возникающих под действием различных природных факторов, оказывающих поражающее воздействие на людей, сельскохозяйственные растения и животных, объекты экономики и окружающую природную среду.

К гидрологическим опасным явлениям относятся высокие уровни воды и низкие уровни воды. К высоким уровням воды относятся наводнения.

Наводнение – значительное затопление местности в результате подъема уровня воды в реке, озере, водохранилище, вызываемое весенним снеготаянием, выпадением обильных осадков, прорывами плотин, завальных озер и ограждающих дамб, ветровым нагоном воды и т.п.

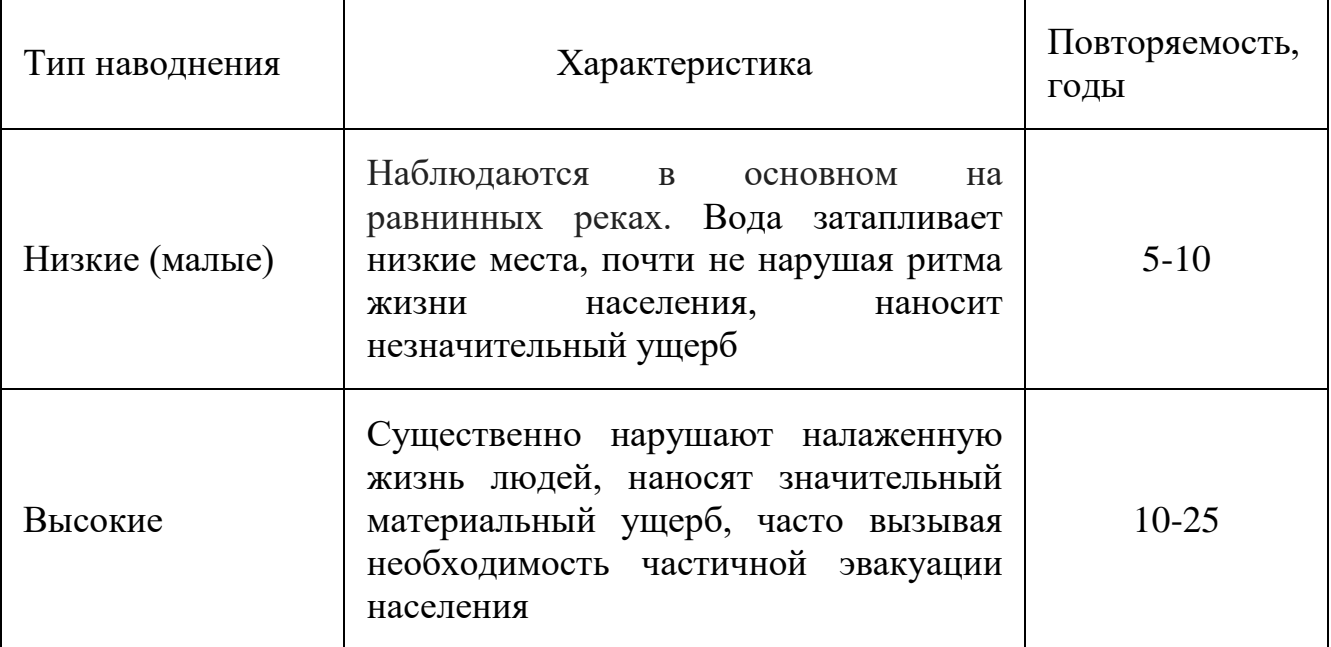

Таблица № 1 – Характеристика типов наводнений

Продолжение Таблицы № 1 – Характеристика типов наводнений

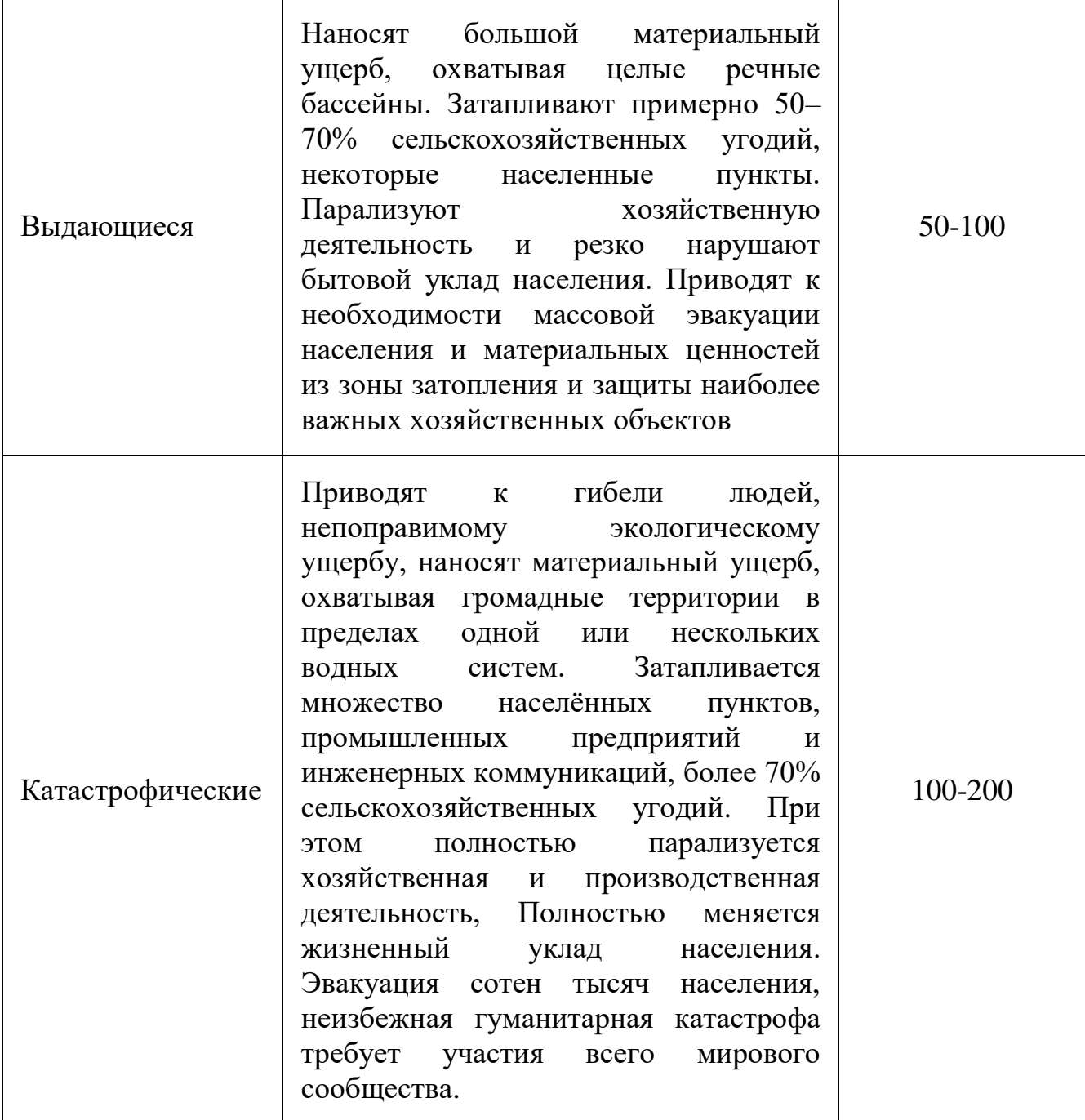

Различают следующие виды наводнений:

1) половодье *–* ежегодный довольно продолжительный подъём уровня воды в реках, обычно вызываемый весенним таяньем снега на равнинах или дождевыми осадками. Затапливает низкие участки местности. Половодье может принимать катастрофический характер, если инфильтрационные свойства почвы значительно уменьшились за счёт перенасыщения её влагой осенью и глубокого промерзания в суровую зиму;

2) паводок *–* быстрый подъем уровня воды, возникающий нерегулярно, от сильных дождей и кратковременного снеготаяния. В отличие от половодья паводок может возникать в любое время года. Следующие последовательно один за другим паводки могут вызвать половодье. Особую угрозу представляют так называемые внезапные паводки, связанные с кратковременными, но очень интенсивными ливнями, которые случаются и зимой из-за оттепелей;

3) зажор – скопление масс шуги (рыхлые куски внутриводного льда и мокрого снега) и внутриводного льда в период осеннего ледостава, создающее стеснение русла на отдельном участке реки и вызывающее изменение уровня воды. Зажорные наводнения образуются в начале зимы и характеризуются значительным, однако меньшим, чем при заторе, подъёмом уровня воды и более значительной продолжительностью наводнения;

4) затор *–* скопление льда во время ледохода, создающее стеснение русла на отдельном участке реки и вызывающее изменение уровня воды. Вскрывшиеся южные участки реки в своём течении [запруживаются](https://ru.wikipedia.org/wiki/%D0%97%D0%B0%D0%BF%D1%80%D1%83%D0%B4%D0%B0) скоплением льда в северных районах, что нередко вызывает значительное повышение уровня воды. Заторные наводнения характеризуются высоким и сравнительно кратковременным подъёмом уровня воды в реке;

5) нагонные наводнения – вызываются ветровыми нагонами воды на берега больших озер, водохранилищ и в морские устья рек. Характеризуются отсутствием периодичности, редкостью и значительным подъёмом уровня воды, а так же, как правило, кратковременностью.

В зависимости от причин возникновения наводнения подразделяют на четыре типа:

1) Наводнения, связанные с максимальным стоком от весеннего таяния снега. Они отличаются значительным и довольно длительным подъемом уровня воды в реке и называются половодьем;

2) Наводнения, формируемые интенсивными дождями. Они характеризуются интенсивным, сравнительно кратковременным подъемом уровнями воды и называются паводками;

3) Наводнения, вызванные в основном большим сопротивлением, которое водный поток встречает в реке. Происходит такое, большей частью, в начале при раннем ледоставе и появлении льда на реках, озерах, водохранилищах или в конце зимы при заторах;

4) Наводнения, создаваемые ветровыми нагонами воды на крупных озерах и водохранилищах, а также в морских устьях рек.

Также выделяется пятый тип причин наводнений, который связан с прорывом плотин. Но эти наводнения относятся к чрезвычайным ситуациям техногенного характера.

Антропогенные причины наводнений:

Прямые причины - связаны с проведением различных гидротехнических мероприятий и разрушением плотин.

Косвенные - сведение лесов, осушение болот (осушение болот естественных аккумуляторов стока увеличивает сток до 130 - 160%), промышленная и жилищная застройка, это приводит к изменению гидрологического режима рек за счёт увеличения поверхностной составляющей стока. Уменьшается инфильтрующая способность почв и увеличивается интенсивность их смыва. Сокращается суммарное испарение из-за прекращения перехвата осадков лесной подстилкой и кронами деревьев. Если свести все леса, то максимальный сток может возрасти до 300%.

Происходит уменьшение инфильтрации из-за роста водонепроницаемых покрытий и застроек. Рост водоупорных покрытий на урбанизированной территории в 3 раза увеличивает паводки.

Основными характеристиками наводнения являются уровень подъема, расход и объем воды, площадь затопления, продолжительность, скорость течения и подъема уровня воды, состав водного потока и некоторые другие.

Уровень подъема воды - это показатель подъема воды относительно среднего многолетнего показателя уровня воды или нуля поста.

Расход воды - количество воды, протекающее через поперечное сечение реки в секунду  $(M^3/c)$ .

Объем воды - показатель количества воды, измеряемый в млн.  $M<sup>2</sup>$ 

Площадь затопления - размеры территории, покрытой водой (км<sup>2</sup>).

Продолжительность наводнения - время затопления территории.

Скорость течения воды - скорость перемещения воды в единицу времени.

Скорость подъема уровня воды - величина, характеризующая прирост уровня воды за определенный промежуток времени.

Состав водного потока - перечень компонентов, находящихся в водном потоке.

Критический уровень воды - уровень по ближайшему гидрологическому посту, с превышения которого начинается затопление территории.

Карта затопления - крупномасштабная топографическая карта с указанием мест и масштабов затопления.

#### 1.1. Методы борьбы с катастрофическими паводками

Наиболее часто наводнения происходят на юге Приморского края, в бассейне Средней и Верхней Оки, Верхнего Дона, на реках бассейнов Кубани и Терека, в бассейне Тобола, на притоках Среднего Енисея и Средней Лены.

Наводнения занимают первое место среди стихийных бедствий по числу жертв и причиняемому ущербу. Для защиты от наводнений применяют меры, позволяющие уменьшить потери от них. Меры защиты от наводнений могут быть оперативными (срочными) и техническими (предупредительными).

К [оперативным мерам](http://elib.ispu.ru/library/lessons/Diakov/lecture24.htm) относятся своевременное прогнозирование максимальных уровней наводнений, своевременное оповещение о

возможных опасных уровнях, организация эвакуации населения и материальных ценностей и др.

Обязательным [условием организации защиты от поражающих](http://www.obzh.ru/pre/1-2.html)  [факторов и последствий наводнений](http://www.obzh.ru/pre/1-2.html) является их прогнозирование. Для прогнозирования используется гидрологический прогноз – научнообоснованное предсказание развития, характера и масштабов наводнений. В прогнозе указывают примерно и время наступления какого-либо элемента ожидаемого режима, например, вскрытия или замерзания реки, ожидаемый максимум половодья, возможную продолжительность стояния высоких уровней воды, вероятность затора льда и другое. Прогнозы делятся на краткосрочные – до 10-12 суток и долгосрочные – до 2-3 месяцев и более. Они могут быть локальными (для отдельных участков рек и водоемов) или территориальными, содержащими обобщенные по значительной территории сведения об ожидаемых размерах и сроках явления.

Оперативные меры не решают в целом проблему защиты от наводнений и должны осуществляться в комплексе с техническими мерами.

Технические меры носят предупредительный характер, и для их выполнения необходимо заблаговременное строительство специальных инженерных сооружений с расходованием значительных материальных и финансовых ресурсов.

В комплексе технических мероприятий различают активные и пассивные методы защиты. К активным мероприятиям относятся:

- Регулирование стока в русле рек,

- Отвод паводковых вод,

- Регулирование поверхностного стока на водосборах,

- Заблаговременное разрушение ледяного покрова рек.

- Основное направление борьбы с наводнениями состоит в уменьшении максимального расхода воды в реке путем перераспределения стока во времени. Для этого осуществляется перераспределение максимального стока

между водохранилищами, переброска стока между бассейнами и внутри речного бассейна.

Регулирование [паводочного стока](http://www.bigpi.biysk.ru/encicl/articles/12/1001217/1001217A.htm) с помощью водохранилищ применяется для средних и крупных рек. Существует два вида противопаводковых накопителей: водохранилище регулируемого типа и водохранилище автоматического удержания паводкового сброса. В водохранилищах регулируемого типа имеются затворы, которые закрываются, когда ниже по течению от них интенсивность паводка достигает критического уровня, а когда наводнение там прекращается, они вновь открываются. На выходе из водохранилища автоматического удержания паводка устраиваются водосбросные сооружения, которые достаточны для пропуска нормального расхода, но избыточный поток не пропускают. При паводке поток на выходе такого водохранилища постоянен, а в остальное время он меньше и зависит от притока воды.

Отвод паводковых вод осуществляется путем направления паводкового водосброса в обводные каналы. Определенный эффект дает также устройство прудов, запаней и других емкостей в логах, балках и оврагах для перехвата талых и дождевых вод.

[Для ликвидации опасности образования заторов](http://www.thinkquest.ru/library/40201/right_nav.htm) на реках производится разрушение льда взрывами за 10-15 дней до ее вскрытия. Наибольший эффект достигается при закладке зарядов под лед на глубину, в 2,5 раза превышающую его толщину. Тот же результат дает посыпание ледяного покрова молотым шлаком с добавкой соли, обычно за 15-25 дней до вскрытия реки. Заторы льда при толщине его скоплений не более 3-4 м. также ликвидируются с помощью речных ледоколов.

К пассивным мероприятиям относятся:

- Ограждение территорий дамбами (системами обвалования);
- Увеличение пропускной способности речного русла;
- Повышение отметок защищаемой территории;
- Агролесомелиорация.

Дамбы обвалования и стенки защиты от наводнений - это гидротехнические сооружения, защищающие от паводков те земельные площади, возле которых они возводятся. Дамбы обвалования, представляющие собой сплошные земляные насыпи, использовались на протяжении многих столетий. Защитные стенки появились значительно позднее насыпных дамб; они строятся из бетона и возводятся, как правило, в районах с развитой застройкой, где для насыпей просто не хватает места. В большинстве случаев рядом с такими сооружениями располагаются насосные станции, которые во время паводков используются для откачки ливневых и прочих сточных вод через канализационные коллекторы.

[Разрушительное действие паводков можно ослабить,](http://www.bigpi.biysk.ru/encicl/articles/12/1001217/1001217A.htm) увеличивая пропускную способность водоводов, что достигается чисткой каналов, спрямлением, расширением и углублением их русла и размещением в нем затворов.

Повышение отметок защищаемой территории достигается путем устройства насыпных территорий, свайных оснований, подсыпкой на пойменных землях при расширении и застройке новых городских территорий.

К агролесомелиорационным мероприятиям относятся: посадка лесозащитных полос в бассейнах рек, распашка земли поперек склонов, сохранение прибрежных водоохранительных полос растительности, террасирование склонов и т.д.

При надлежащем уходе за земельными угодьями и лесными массивами ливневые воды активно поглощаются почвой, и интенсивность паводковых потоков уменьшается.

[Выбор способа защиты затопляемых территорий](http://mchskbr.ru/Metod_recomend4.htm) зависит от многих факторов, таких как гидравлический режим водотока, рельеф местности, инженерно-геологические и гидрогеологические условия, наличие инженерных сооружений в русле и на пойме (плотины, водохранилища, мосты, дороги, водозаборы, дамбы), расположения объектов народного хозяйства, которые подвергаются затоплению.

1.2. Экономический ущерб

Наводнения могут приводить к трудно восполняемым потерям на обширных территориях, нарушениям жизнедеятельности большого количества людей.

Рассмотрим несколько примеров самых разрушительных наводнений:

 1824 год — самое значительное и разрушительное [наводнение](https://ru.wikipedia.org/wiki/%D0%9D%D0%B0%D0%B2%D0%BE%D0%B4%D0%BD%D0%B5%D0%BD%D0%B8%D0%B5) за всю историю [Санкт-Петербурга.](https://ru.wikipedia.org/wiki/%D0%A1%D0%B0%D0%BD%D0%BA%D1%82-%D0%9F%D0%B5%D1%82%D0%B5%D1%80%D0%B1%D1%83%D1%80%D0%B3) Ущерб от наводнения составил 15—20 миллионов рублей.

 В 1927 году Наводнение на реке Миссисипи охватило 10 штатов на [Юге](https://ru.wikipedia.org/wiki/%D0%AE%D0%B3_%D0%A1%D0%A8%D0%90) и [Среднем Западе](https://ru.wikipedia.org/wiki/%D0%A1%D1%80%D0%B5%D0%B4%D0%BD%D0%B8%D0%B9_%D0%97%D0%B0%D0%BF%D0%B0%D0%B4) страны.

 В [1931 году](https://ru.wikipedia.org/wiki/1931_%D0%B3%D0%BE%D0%B4) [Южно-Центральный Китай](https://ru.wikipedia.org/w/index.php?title=%D0%AE%D0%B6%D0%BD%D0%BE-%D0%A6%D0%B5%D0%BD%D1%82%D1%80%D0%B0%D0%BB%D1%8C%D0%BD%D1%8B%D0%B9_%D0%9A%D0%B8%D1%82%D0%B0%D0%B9&action=edit&redlink=1) подвергся серии разрушительных [наводнений.](https://ru.wikipedia.org/wiki/%D0%9D%D0%B0%D0%B2%D0%BE%D0%B4%D0%BD%D0%B5%D0%BD%D0%B8%D0%B5) Считается крупнейшим стихийным бедствием за всю документированную историю человечества.

 В 1953 в Голландской провинции Зеландия было зафиксировано одно из крупнейших наводнений, вызванных приливом и ветровым нагоном воды.

 2012 год 6−7 июля 2012 года сильнейшие ливни в Краснодарском крае привели к самому разрушительному наводнению за всю историю региона. Общий ущерб от наводнения оценивается примерно в 20 млрд рублей.

 В конце лета 2013 года на Дальний Восток обрушился мощный паводок, общая площадь затопленных территорий составила более 8 млн кв. км.

В России ежегодно происходит от 40 до 68 кризисных наводнений. По данным Росгидромета, этим стихийным бедствиям подвержены около 500 тысяч квадратных километров, наводнениям с катастрофическими последствиями - 150 тысяч квадратных километров, где расположены порядка 300 городов, десятки тысяч населенных пунктов, большое

количество хозяйственных объектов, более 7 миллионов гектар сельскохозяйственных угодий.

Среднегодовой ущерб от наводнений оценивается примерно в 40 миллиардов рублей в год, в том числе в бассейнах рек Волга - 9,4 миллиардов рублей, Амур - 6,7 миллиардов рублей, Обь - 4,4 миллиардов рублей, Терек - 3 миллиардов рублей, Дон - 2,6 миллиардов рублей, Кубань - 2,1 миллиардов рублей, Лена - 1,2 миллиардов рублей, озеро Байкал - 0,9 миллиардов рублей, прочих рек - 10,7 миллиардов рублей.

2. Гидравлические методы расчета и построения кривых свободной поверхности естественных русел. Одномерные модели, Плановые и трехмерные модели.

#### 2.1.Общие указания. Разбивка водотока на участки

Неравномерное движение характерно для речных потоков, русло которых значительно изменяет свою форму и размеры поперечного сечения по длине. В связи с этим русла естественных водотоков (рек) должны рассматриваться как непризматические. Для неравномерного движения воды в реках характерно изменение по длине потока скорости течения, средней глубины, площади сечения, коэффициента шероховатости и уклона дна.

При проектировании плотин на реках, а также при проектировании расчисток естественных русел и решении вопросов, связанных с разработкой карьеров в руслах и на затопляемой части, поймы реки, приходится строить кривые свободной поверхности, потока, которые будут наблюдаться после изменения его естественного режима. Так, в зоне влияния плотины имеет место явно» выраженное замедленное движение, а свободная поверхность принимает форму кривой подпора. То же явление образования подпорной кривой имеет место на реке при ее слиянии с другим потоком, на котором в данный момент проходит паводок, или при ее впадении в водоем в период высокого стояния уровня воды в нем. Ускоренное движение, сопровождающееся формированием: кривой спада, наблюдается на реке, впадающей в водоем, уровни которого в рассматриваемый период оказываются ниже обычного. Кривая спада может сформироваться и на участке предполагаемой расчистки естественного русла. Таким образом, задачи о расчете неравномерного движения речных потоков сводятся к расчету (проектированию) кривых свободной поверхности. Знать заранее положение кривой свободной поверхности потока с нарушенным естественным режимом весьма важно; это позволит вычислить убытки от

затопления, вызванного подпором, доставить проект обвалования, если оно требуется по топографии местности, и т. д.

Полученное дифференциальное уравнение неравномерного движения воды в случае естественных (непризматических) русел интегрированию не поддается.

$$
\frac{dh}{ds} = \frac{1 - \frac{Q^2}{\omega^2 C^2 R} \left(1 - \frac{\alpha C^2 R}{g \omega} \frac{\partial \omega}{\partial s}\right)}{1 - \frac{\alpha Q^2}{g} \frac{B}{\omega^3}}
$$

В этом случае приходится обращаться к различным приближенным методам расчета, причем выбор того или иного метода, а равно и точность расчета, зависят от полноты и надежности гидрометрических и топографических материалов, имеющихся в распоряжении проектировщика.

При проектировании кривой свободной поверхности в естественных водотоках приходится оперировать с некоторыми средними значениями гидравлических элементов потока, которые и принимаются за действительные характеристики данного водотока.

Так как гидравлические элементы потока в естественных условиях отличаются значительными изменениями по его длине, то при установлении средних значений этих элементов данный водоток необходимо разбить .с помощью отдельных створов (или раздельных сечений) на участки и для каждого из них установить средние значения гидравлических элементов, которые примерно соответствовали бы действительным их значениям и, следовательно, более или менее правильно отражали естественное состояние потока.

При разбивке русла на отдельные расчетные участки руководствуются тем, чтобы каждый из них был более или менее однородным в отношении его поперечных сечений, шероховатости и уклонов свободной поверхности, имеющихся в естественном состоянии (до постройки плотины или выполнения расчисток).

Разбивку водотока на участки осуществляют различными способами в зависимости от имеющегося гидрометрического материала.

Если имеется наблюденный естественный продольный профиль свободной поверхности, то разбивку рекомендуется осуществлять таким образом, чтобы в пределах данного участка наблюдался по возможности однообразный уклон свободной поверхности и вместе с тем, чтобы живое сечение не претерпевало резких изменений по форме. В пределах каждого такого участка кривую свободной поверхности потока считают прямой линией, имеющей тот или другой уклон (рис. 7.1).

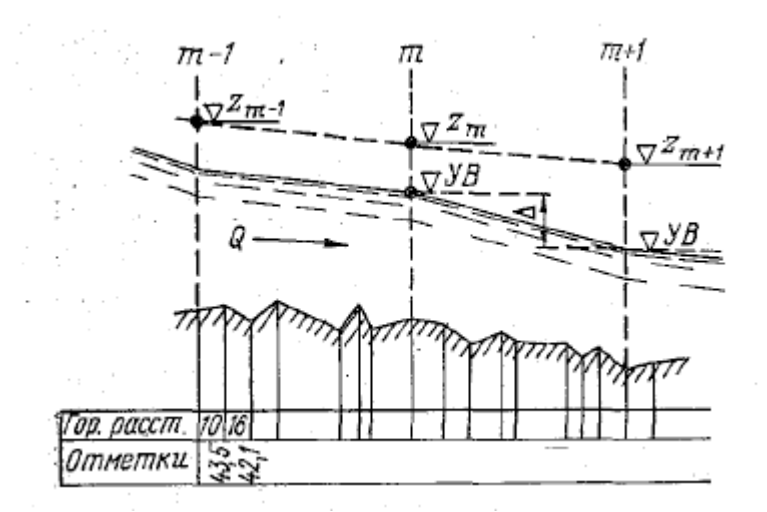

Рисунок  $7,1$  – Продольный профиль естественного водотока и разбивка его на участки

Если наблюденных естественных продольных профилей свободной поверхности нет, то при разбивке водотока на участки приходится руководствоваться, только лишь данными о живых сечениях потока. В этом случае при решении задачи можно идти двумя путями: во-первых, водоток можно разбить таким образом, чтобы на протяжении участков площади живого сечения были: примерно постоянны; во-вторых, водоток можно разбить на участки так, чтобы в пределах одних участков наблюдалось только увеличение площади живого сечения (расширяющийся участок), а в пределах других — только уменьшение ее (суживающийся участок).

Для такой разбивки используется график изменения площади живого сечения по длине потока (рис. 7.2).

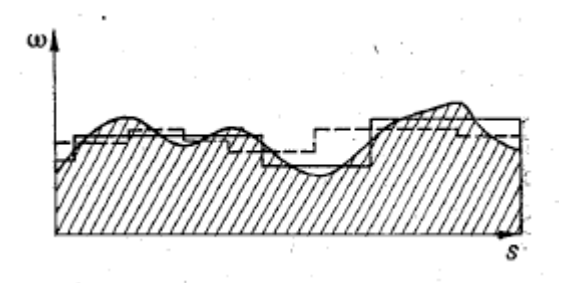

Рисунок 22 – График изменения площади живого сечения по длине потока и разбивка его на участки

На этом рисунке указаны схемы разбивки водотока на участки, причем сплошная линия указывает, разбивку водотока на участки по первому приему, а пунктирная — по второму. Первый из отмеченных здесь приемов нужно признать более целесообразным, так как в этом случае можно точнее подсчитать потери напора на трение по длине.

Что касается выбора длины участков, измеряемой или по геометрической оси потока, или по стрежню (по линии наибольших глубин), то эта длина определяется принятым способом разбивки, водотока на участки и падением свободной поверхности потока ∆ в пределах участка (см. рис. 7.1). Падение уровня воды в пределах каждого расчетного участка в естественных условиях обычно не превышает 0,5—1,0 м. Длина расчетных участков может быть различной; иногда она достигает нескольких километров.

Излагаемые ниже способы расчета кривой свободной поверхности для естественных водотоков применимы лишь в тех случаях, когда расход потока в пределах каждого расчетного участка остается постоянным. Поэтому, если водоток имеет притоки, то разбивать его на участки нужно таким образом, чтобы в устьях притоков или в непосредственной близости от них находились раздельные створы. В отдельные расчетные участки рекомендуется также выделять части естественных водотоков с поймами и участки в случае раздвоения русла.

Задача проектирования свободной поверхности для заданного естественного водотока, как видно **из рис. 7.1**, заключается в отыскании отметок уровней воды в граничных сечениях  $(m - 1)$ ,  $m$ ,  $(m + 1)$  и т.-д. Обычно для решения этой задачи имеют заданными: расход *Q* и отметку уровня воды в одном из сечений. Например, если выполняется расчет кривой подпора, то заданной, является отметка уровня воды в створе плотины  $Z_{m+i}$ (см. рис. 7.1). В этом случае кривую свободной поверхности приходится строить, идя вверх по течению: по отметке уровня воды в сечении  $(m + 1)$ находим отметку в сечении т  $(z_m)$ ; по последней определяем отметку уровня воды  $Z_{m-i}$  и т. д. Таким образом, следует рассмотреть вопрос о том, каким образом можно определить отметку уровня воды в начале расчетного участка, если известна отметка в конце этого участка, а также расход воды *Q.*

Для решения этого вопроса имеются два основных метода: первый метод заключается в замене действительного естественного русла в пределах расчетного участка фиктивным призматическим или цилиндрическим руслом с однообразным уклоном дна и неизменной по длине потока формой поперечного сечения. Далее для намеченного фиктивного призматического русла по уравнению неравномерного движения, находим искомую отметку уровня воды в начале расчетного участка. Этот метод построения кривой свободной поверхности имеет грубо приближенный характер и рекомендуется главным образом для ориентировочных расчетов, поэтому мы на нем останавливаться не будем.

Второй метод заключается в непосредственном применении к выделенному расчетному участку основного дифференциального уравнения неравномерного движения (6.39).

$$
\frac{dh}{ds} = \frac{l - \frac{Q^2}{\omega^2 C^2 R} \left(1 - \frac{\alpha C^2 R}{g \omega} \frac{\partial \omega}{\partial s}\right)}{1 - \frac{\alpha Q^2}{R} \frac{B}{\omega^3}}
$$

Этот метод является основным; его называют методом непосредственного суммирования, причем суммирование может осуществляться различными способами. Здесь наряду с аналитическими способами имеется целый ряд графоаналитических и графических приемов,

по которым отыскиваем отметку горизонта воды в начале расчетного участка. К методам второй группы можно отнести способ В. И. Чарномского, рассмотренный и рекомендованный для расчета непризматических русел и использующий метод конечных разностей.

В заключение отметим, что относительно точное решение для естественных русел может быть получено только при наличии достаточных данных о форме поперечных и продольного профилей русла, коэффициентах шероховатости русла, ожидаемых расходах, кривых связи *Q = f(z) для*  отдельных створов водотока в естественном его состоянии.

Рассмотрим традиционные методы расчета кривых свободной поверхности, специально предназначенные для речных потоков.

2.2. Дифференциальное уравнение установившегося неравномерного движения в условиях естественного водотока

Основным уравнением при построении кривой свободной поверхности в естественных водотоках является уравнение установившегося неравномерного плавно изменяющегося движения, которое в дифференциальной форме было получено нами в виде

$$
-d\boldsymbol{z} = ad\left[\frac{v^2}{2g}\right] + dh_t.
$$

При рассмотрении неравномерного движения в призматических руслах мы приняли, что потери напора на преодоление местных сопротивлений  $dh_i$ *= 0.* Учитывая возможность появления в естественных водотоках местных потерь напора, обусловленных изменением живых сечений по длине потока, зависимость в данном случае следует переписать в более полном виде:

$$
-dz = dhv + dhi + dhj,
$$

Где

$$
\text{dhv} = \text{d}[av^2/(2g)],
$$

$$
dh_l = \frac{v^2}{C^2 R} ds = \frac{Q^2}{K^2} ds.
$$

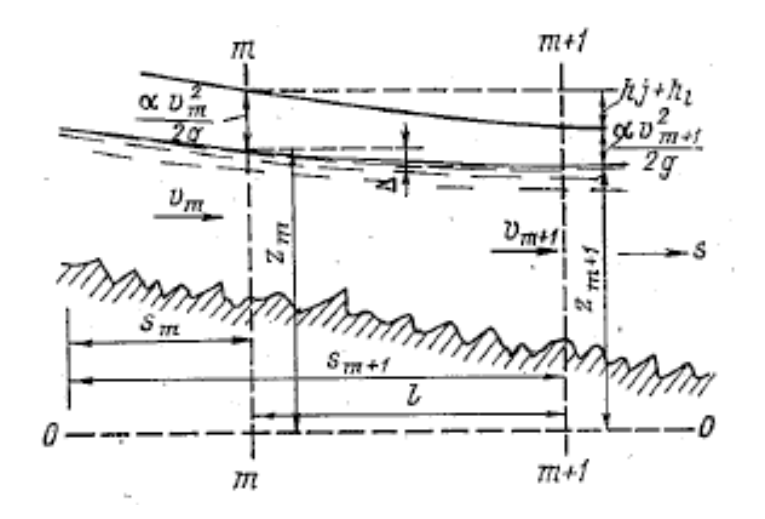

Рисунок 22 – К выводу основных расчетных зависимостей для естественного водотока

Что касается местных потерь dh<sub>j</sub>, то их принято представлять в виде

$$
dh_i = \zeta d\left(\frac{av^2}{2g}\right) = \zeta dh_v,
$$

где ζ — коэффициент сопротивления, зависящий от характера изменения живых сечений.

Подставляя (7.2), (7.3) и (7.4) в (7.1), имеем

$$
-dz = (1+\zeta) d\left(\frac{\alpha v^2}{2g}\right) + \frac{Q^2}{K^2} ds.
$$

Рассмотрим один из участков естественного водотока, ограниченный раздельными створами m и  $(m + 1)$ ; отсчет сечений ведем по течению (рис.  $7.3$ ).

Интегрируя уравнение  $(7.5)$  от сечения *m* до сечения  $(m + 1)$ , получим

$$
z_m - z_{m+1} = (1+\zeta) \left( \frac{\sigma v_{m+1}^2}{2g} - \frac{\alpha v_m^2}{2g} \right) + Q^2 \int_{s_m}^{s_{m+1}} ds/K^2,
$$

где  $z_m$  и  $z_{m+1}$  — отметки уровней воды в раздельных створах, отсчитываемые от плоскости сравнения ОО;  $v_m u v_{m+1}$  - скорости в этих сечениях.

С некоторым приближением можно считать, что

$$
Q^2\int_{s_m}^{s_{m+1}} ds/K^2 = (Q^2/\overline{K}^2)(s_{m+1} - s_m) = Q^2t/\overline{K}^2,
$$

где K — среднее значение модуля расхода на рассматриваемом участке.

Подставляя (7.7) в (7.6), получаем:

1) Полную форму уравнения, учитывающую как изменение скоростного напора по длине потока, так и местные потери напора:

$$
\Delta = z_m - z_{m+1} = Q^2 \left[ \left( 1 + \zeta \right) \frac{\alpha}{2g} \left( \frac{1}{\omega_{m+1}^2} - \frac{1}{\omega_m^2} \right) + \frac{l}{\overline{K}^2} \right];
$$

2) промежуточную форму, учитывающую изменение скоростного напора, но не учитывающую местные потери напора:

$$
\Delta = z_m - z_{m+1} = Q^2 \left[ \frac{\alpha}{2g} \left( \frac{1}{\omega_{m+1}^2} - \frac{1}{\omega_m^2} \right) + \frac{1}{\overline{K}^2} \right]
$$

3) Упрощенную формулу, не учитывающую изменений скоростного напора и местных потерь напора и учитывающую только потери напора на трение по длине потока  $\mathrm{h}_\mathrm{l}$ :

$$
\Delta = z_m - z_{m+1} = Q^2 l / \overline{K}^2.
$$

Местные потери, обусловленные неровностями русла, учитываются в  $(7.10)$ заданием соответствующего значения коэффициента шероховатости, от которого зависит модуль расхода К. Величину  $K^2$  можно определять по формуле

$$
\overline{K}^2 = \frac{1}{2} (K_m^2 + K_{m+1}^2).
$$

#### 2.3. Общий прием построения кривой свободной поверхности

Как видно, первый этап проектирования свободной поверхности заключается в разбивке с помощью раздельных створов естественного русла на расчетные участки. При построении кривой свободной поверхности обычно известны: расход потока Q и отметка уровня воды в одном из граничных створов рассматриваемого участка водотока. Пусть, например, нам будет известна отметка  $Z_{m+i}$  уровня воды в конечном створе последнего (считая вниз по течению) расчетного участка. Последним обычно является участок, непосредственно прилегающий к подпорному сооружению, так что построение кривой подпора ведется от сооружения вверх по течению.

Расчет отметок свободной поверхности можно выполнить, пользуясь одним из уравнений (7.8), (7.9) или (7.10), применяя их к каждому расчетному участку водотока.

Для решения задачи перепишем уравнение (7.8) в таком виде:

$$
z_m - Q^2 \left[ \frac{l}{\overline{K}^2} - (1+\zeta) \frac{\dot{a}}{2g\omega_m^2} \right] = z_{m+1} + (1+\zeta) \frac{\alpha Q^2}{2g\omega_{m+1}^2}.
$$

Введем обозначения:

$$
f(z_m) = \mathbf{z}_m - Q^2 \left[ \frac{l}{\overline{K}^2} - (1+\zeta) \frac{\alpha}{2g\omega_m^2} \right],
$$
  

$$
A = \mathbf{z}_{m+1} + (1+\zeta) \alpha Q^2 / (2g\omega_{m+1}^2).
$$

Имея в виду, что при заданной отметке  $z_{m+1}$  уровня воды в конечном створе расчетного участка величина A является известной, можно написать:

$$
f(z_m) = A. (7.15)
$$

Так как величины  $\omega_{\rm m}$  и К, входящие в левую часть уравнения (7.15) являются функциями искомой отметки z<sub>m</sub>, то это уравнение приходится решать методом последовательного приближения или графически. Задаваясь произвольно рядом значений отметки z<sub>m</sub>, находим соответствующие величины  $\omega_{\rm m}$  и К2 и далее по выражению ( $7.13$ ) —значения функции  $f(z_{\rm m})$ . На основании этих расчетов строится график функции *f(zm),* с помощью которого по величине *А* определяется *zm.* Найденная отметка *zm* уровня воды в начале последнего участка является граничной отметкой для предпоследнего участка и, следовательно, этот участок может быть подвергнут расчету аналогично тому, как это было изложено выше, т. е. по отметке *zm* находим отметку *zm-1* и т. д.

В результате подобных расчетов мы получим отметки уровня воды во всех интересующих нас створах и, таким образом, будем иметь возможность построить проектную кривую свободной поверхности. Разумеется, что вместо отметки zm+1 можно было задать отметку *zm* и из уравнения (7.12) найти, подобно изложенному, отметку *zm+*1.

Очевидно, порядок решения задачи остается таким же, как мы его наметили здесь, и в тех случаях, когда для построения кривой свободной поверхности используется уравнение  $(7.9)$  или  $(7.10)$ .

В целях сокращения объема вычислительных работ при решении уравнений неравномерного движения можно пользоваться предварительно построенными вспомогательными графиками, изображающими зависимость различных гидравлических элементов от отметки уровня воды в данном створе, например ω *= f(z),R = f(z)* и т. д.

Отметим, что решение уравнений (7.8), (7.9) и (7.10) можно заменить численными расчетами по методу конечных разностей и реализовать на программирующем калькуляторе или при помощи компьютера.

3. Использование программного комплекса HEC RAS для расчета зон затопления

Система моделирования HEC-RAS была разработана в рамках программного обеспечения гидрологического инжиниринга "NexGen" (NexGen) гидрологического Инжинирингового центра. На NexGen проект включает в себя несколько аспектов инженерной гидрологии, в том числе, анализ осадков и стока (HEC-HMS); речная гидравлика (HEC-RAS); системы гидродинамического моделирования (HEC-ResSim); анализ ущерба наводнений (HEC-FDA and HEC- FIA); и речное прогнозирование в режиме реального времени при эксплуатации водохранилищ (CWMS).

3.1.Этапы разработки гидравлической модели с помощью HEC-RAS Существует пять основных этапов создания гидравлической модели с помощью HEC-RAS:

1. Запуск нового проекта

2. Ввод геометрических данных

3. Ввод данных потока и граничных условий

4. Выполнение гидравлических расчетов

5. Просмотр и печать результатов

1) Запуск нового проекта

Первым шагом в разработке гидравлической модели с HEC-RAS является определение каталога, в котором вы хотите работать, и ввод названия для нового проекта. Чтобы запустить новый проект, перейдите в меню Файл в главном окне HEC-RAS и выберите Новый проект. После этого появится новое окно проекта, как показано на рисунке 3.

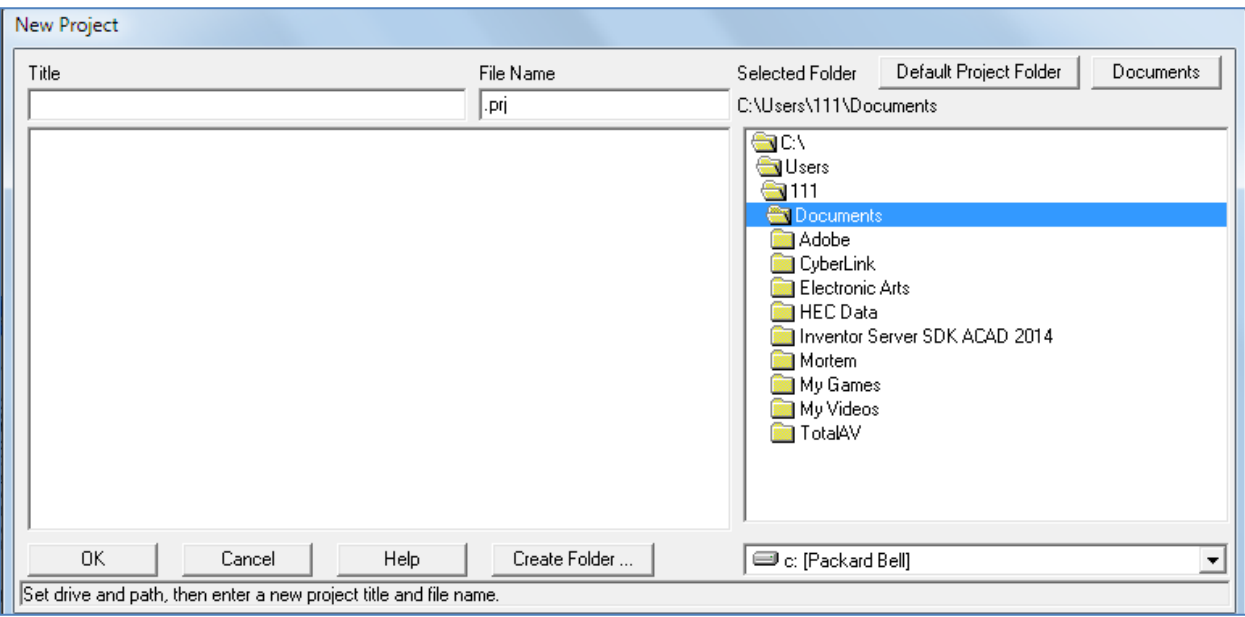

Рисунок  $3 -$ Создание нового проекта

2) Ввод Геометрических Данных

Следующим шагом является ввод необходимых геометрических данных, которые состоят из информации о связности для речной системы (Схема речной системы), данных о поперечном сечении и данных о гидротехнических сооружениях (мосты, водопропускные трубы, плотины и т. д.).). Геометрические данные вводятся путем выбора геометрических данных в меню Правка главного окна HEC-RAS. Как только эта опция будет выбрана, появится окно геометрических данных, как показано на рисунке 3 (за исключением того, что ваше окно будет пустым, когда вы впервые откроете этот экран для нового проекта).

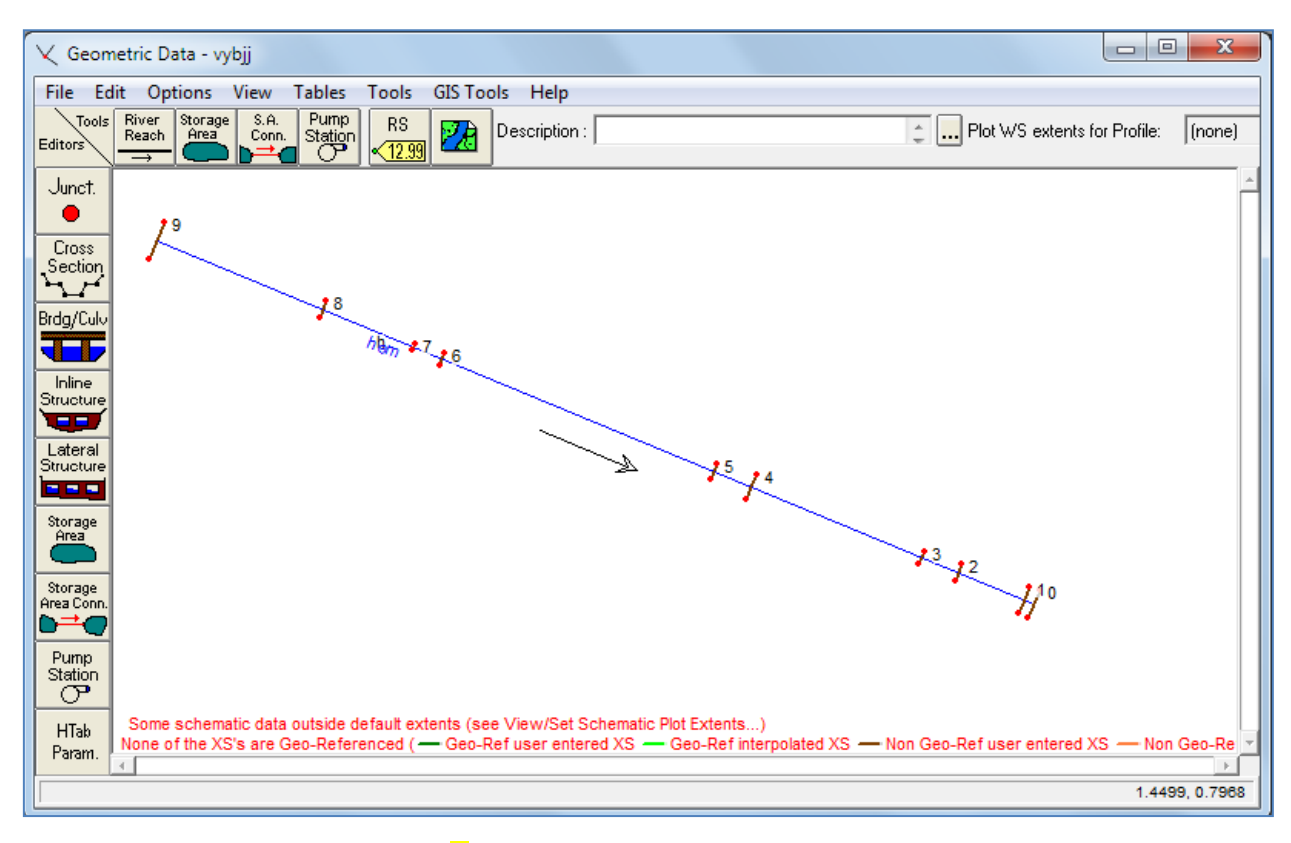

Рисунок 3 – Окно геометрических данных

После построения схемы речной системы Моделист может приступить к вводу данных о поперечном сечении и гидротехническом сооружении. При нажатии кнопки поперечное сечение появится редактор поперечных сечений. Этот редактор показан на рисунке 3. Как показано, каждое поперечное сечение имеет название реки, название зоны охвата, речную станцию и описание. Идентификаторы реки, зоны досягаемости и речного вокзала используются для описания места расположения поперечного сечения в речной системе. Идентификатор "Речная станция" не обязательно должен быть фактической речной станцией (милями или километрами), на которой поперечное сечение расположено на потоке, но он должен быть числовым значением (например, 1.1, 2, 3.5 и т. д.). Числовое значение используется для размещения поперечных сечений в соответствующем порядке в пределах досягаемости. Поперечные сечения упорядочены в пределах досягаемости от самой высокой речной станции вверх по течению до самой низкой речной станции вниз по течению.

| Cross Section Data - vybjj              |                                  |           |   |                                     |                            |                                        |  |  |  |  |  |
|-----------------------------------------|----------------------------------|-----------|---|-------------------------------------|----------------------------|----------------------------------------|--|--|--|--|--|
| Exit<br>Edit<br>Options<br>Plot<br>Help |                                  |           |   |                                     |                            |                                        |  |  |  |  |  |
| River:                                  | hem                              |           |   |                                     | Apply Data                 | + 00                                   |  |  |  |  |  |
| River Sta.:   9<br>Reach:  h            |                                  |           |   |                                     |                            |                                        |  |  |  |  |  |
| Description                             |                                  |           |   |                                     |                            |                                        |  |  |  |  |  |
|                                         | Del Row                          | Ins Row   |   |                                     | Downstream Reach Lengths   |                                        |  |  |  |  |  |
|                                         | <b>Cross Section Coordinates</b> |           |   | <b>LOB</b><br>Channel<br><b>ROB</b> |                            |                                        |  |  |  |  |  |
|                                         | Station                          | Elevation |   |                                     | 19405                      |                                        |  |  |  |  |  |
|                                         | า∦ั0๊                            | 984.3182  |   |                                     | Manning's n Values         | 図                                      |  |  |  |  |  |
| $\overline{c}$                          | 37.05                            | 983.4423  |   | LOB                                 | Channel                    | <b>ROB</b>                             |  |  |  |  |  |
| $\overline{3}$                          | 52.505                           | 984.0371  |   |                                     | 0.035                      |                                        |  |  |  |  |  |
|                                         | 4 134.085                        | 983.9676  |   |                                     |                            |                                        |  |  |  |  |  |
| $\overline{5}$                          | 215.42                           | 983.8809  |   |                                     | Main Channel Bank Stations |                                        |  |  |  |  |  |
| $\overline{6}$                          | 262.34                           | 983.4199  |   | Left Bank                           |                            | <b>Right Bank</b>                      |  |  |  |  |  |
| 7                                       | 267.38                           | 982.8907  |   | 0                                   | 4292.79                    |                                        |  |  |  |  |  |
| $\overline{8}$                          | 269.15                           | 982.7246  |   |                                     |                            | Cont\Exp Coefficient (Steady Flow) [2] |  |  |  |  |  |
| $\overline{9}$                          | 270.01                           | 982.9054  |   | Contraction                         |                            | Expansion                              |  |  |  |  |  |
| 10                                      | 271.74                           | 983.4369  |   | 0.1                                 | 0.3                        |                                        |  |  |  |  |  |
| 11                                      | 332.71                           | 983.8067  |   |                                     |                            |                                        |  |  |  |  |  |
| 12                                      | 339.99                           | 983.244   |   |                                     |                            |                                        |  |  |  |  |  |
| 13                                      | 341.32                           | 983.1186  |   |                                     |                            |                                        |  |  |  |  |  |
| 4                                       | 342.42                           | 983.2823  |   |                                     |                            |                                        |  |  |  |  |  |
|                                         | 15 414.01                        | 984.3725  |   |                                     |                            |                                        |  |  |  |  |  |
|                                         | 16 428.12                        | 983.7803  |   |                                     |                            |                                        |  |  |  |  |  |
| 17                                      | 437.27                           | 984.4044  |   |                                     |                            |                                        |  |  |  |  |  |
|                                         | 18 483.63                        | 984.427   |   |                                     |                            |                                        |  |  |  |  |  |
|                                         | 19 525.74                        | 984.3317  |   |                                     |                            |                                        |  |  |  |  |  |
| 20                                      | 586.43                           | 984.056   |   |                                     |                            |                                        |  |  |  |  |  |
| 21                                      | 620.76                           | 983.5842  |   |                                     |                            |                                        |  |  |  |  |  |
| 22                                      | 666.455                          | 983.4395  |   |                                     |                            |                                        |  |  |  |  |  |
| 23                                      | 667.32                           | 983.2354  |   |                                     |                            |                                        |  |  |  |  |  |
|                                         | 24 667.87                        | 983.4498  |   |                                     |                            |                                        |  |  |  |  |  |
|                                         | 25 683.405                       | 983.6002  |   |                                     |                            |                                        |  |  |  |  |  |
|                                         | 26 730.65                        | 983.5848  |   |                                     |                            |                                        |  |  |  |  |  |
|                                         | 27 781.39                        | 983.996   |   |                                     |                            |                                        |  |  |  |  |  |
|                                         | 28 792.15                        | 983.908   |   |                                     |                            |                                        |  |  |  |  |  |
|                                         | 29 814.91                        | 983.9838  |   |                                     |                            |                                        |  |  |  |  |  |
|                                         | 30 881.45                        | 984.1676  | ▼ |                                     |                            |                                        |  |  |  |  |  |
|                                         |                                  |           |   |                                     |                            |                                        |  |  |  |  |  |
|                                         |                                  |           |   |                                     |                            |                                        |  |  |  |  |  |
|                                         | Edit Station Elevation Data (m)  |           |   |                                     |                            |                                        |  |  |  |  |  |

Рисунок 1 - Редактор данных сечений

Основные данные, требуемые для каждого сечения, показаны на сечении редактор данных на рисуно<mark>к 6</mark>. Дополнительные функции поперечного сечения доступны в разделе «Параметры» в строке меню. Эти опции включают в себя: добавление, копирование, переименование и

удаление поперечных сечений; регулировка высоты поперечного сечения, станций и n или k-значений; косое поперечное сечение; неэффективные области потока; дамбы; заблокированные препятствия; добавление ледяного покрова; добавление кривой оценки; горизонтальное изменение n или kзначений; и вертикальное изменение N значений.

Кроме того, в Редакторе данных поперечного сечения доступна возможность построения любого поперечного сечения или профиля охвата. Редактировать объекты можно вырезать, копировать, вставлять, вставлять и удалять данные из сетки координат X-Y поперечного сечения.

После ввода данных о поперечном сечении Моделист может добавить любые гидротехнические сооружения, такие как мосты, водопропускные трубы, плотины, плотины и водосбросы. Редакторы данных, подобные редактору данных поперечного сечения, доступны для различных типов гидротехнических сооружений. Если в речной системе имеются какие-либо речные узлы, то для каждого узла требуются дополнительные данные. Редактор данных перекрестка доступен в окне геометрические данные.

После ввода геометрических данных они должны быть сохранены в файл на жестком диске. Это достигается путем выбора опции сохранить геометрические данные как в меню Файл редактора геометрических данных.

Эта опция позволяет пользователю ввести заголовок для геометрических данных. Имя файла автоматически устанавливается для геометрических данных, а затем сохраняется на диск. После создания заголовка геометрические данные можно периодически сохранять, выбрав сохранить геометрические данные в меню Файл редактора геометрических данных.

3) Ввод данных потока и граничных условий

После ввода геометрических данных разработчик модели может ввести данные об устойчивом или нестационарном потоке. Тип вводимых данных потока зависит от типа выполняемого анализа. Для обсуждения в этой главе предполагается, что будет выполнен анализ устойчивого потока. Форма ввода данных для данных устойчивого потока доступна в строке меню Правка главного окна HEC-RAS.

Пример формы ввода данных устойчивого потока показан на рисунке 3, которая является редактором данных устойчивого потока. Как показано на рисунке 3, данные об установившемся потоке состоят из: числа профилей, подлежащих вычислению; данных о потоке; и граничных условиях речной системы. Для каждого достижения в системе должен быть введен, по крайней мере, один поток. Кроме того, поток может быть изменен в любом месте речной системы. Значения расхода должны быть введены для всех профилей.

Для выполнения расчетов необходимы граничные условия. Если будет выполнен докритический анализ потока, то требуются только граничные условия для нисходящего потока. Для выполнения анализа сверхкритического потока требуются только граничные условия вверх по течению. Если Моделист собирается выполнить расчет смешанного режима течения, то требуются как восходящие, так и нисходящие граничные условия. Форма ввода данных граничных условий может быть вызвана нажатием кнопки «достичь граничных условий» из формы ввода данных устойчивого потока.

После ввода всех данных устойчивого потока и граничных условий разработчик модели должен сохранить данные на жесткий диск. Это можно сделать, выбрав сохранить данные потока как из опции файл в строке меню «устойчивый поток данных». Данные потока сохраняются в отдельном файле. Пользователю требуется только ввести заголовок для данных потока, имя файла назначается автоматически.

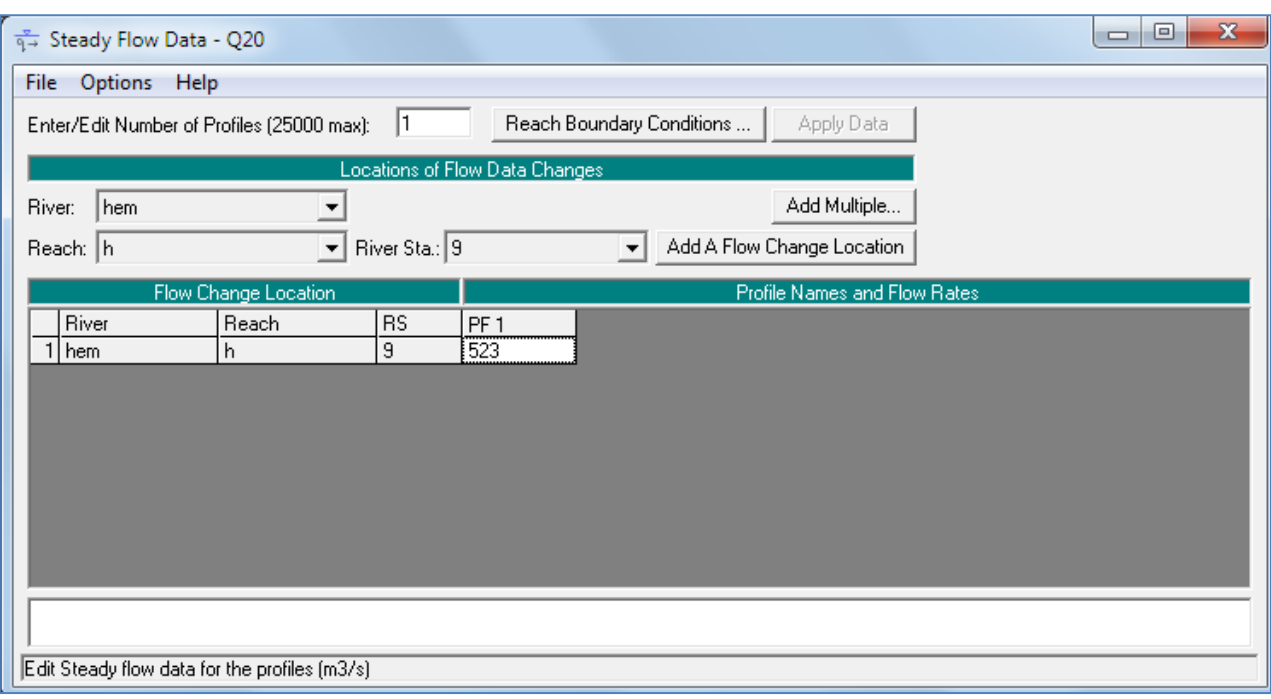

# Рисунок 3 – Окно данных устойчивого потока

### 4) Выполнение гидравлических расчетов

После ввода всех геометрических данных и данных о потоке Моделист может приступить к выполнению гидравлических расчетов. Как указывалось ранее, существует пять типов расчетов, которые могут быть выполнены в текущей версии HEC-RAS: анализ стационарного потока, анализ нестационарного потока, моделирование переноса осадка/подвижной границы, анализ качества воды и функции гидравлического проектирования. Разработчик модели может выбрать любой из доступных гидравлических анализов в строке меню «Выполнить» главного окна HEC-RAS. Пример окна менеджер моделирования показан на рисунке  $3$ , которое является окном анализ устойчивого потока.

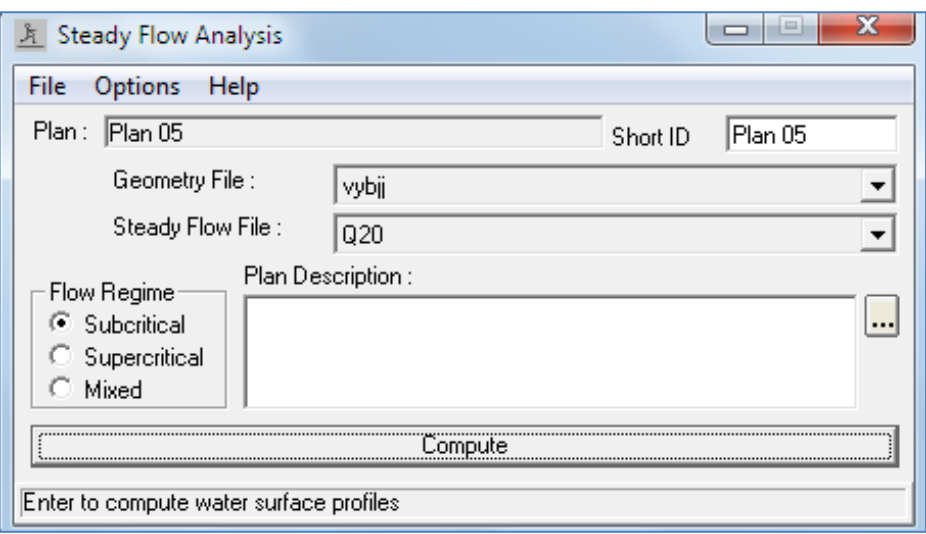

Рисунок 3 – Окно анализа установившегося потока

Как показано на рисунке 3, разработчик модели составляет план, выбирая определенный набор геометрических данных и данных потока. План можно составить, выбрав новый план в строке меню «Файл» окна анализ устойчивого потока. После ввода заголовка плана и короткого идентификатора (Short ID) разработчик модели может выбрать режим потока, для которого модель будет выполнять вычисления. Доступны расчеты докритического, сверхкритического или смешанного режимов течения.

Дополнительные функции доступны в меню опций для: выполнения анализа затопления паводка; установки местоположений для вычисления выходных данных распределения потока; параметры расчета транспортировки; допуски расчета; выход критической глубины; метод вычисления критической глубины; оптимизация разделенного потока; проверка данных; установка уровней; файла журнала; и просмотр выходных данных файла журнала.

После того, как разработчик модели выбрал план и установил все параметры расчета, расчеты устойчивого потока можно выполнить, нажав кнопку вычислить в нижней части окна анализ устойчивого потока.

При нажатии этой кнопки система HEC-RAS упаковывает все данные для выбранного плана и записывает их в файл запуска. Затем система запускает модель устойчивого потока и передает ей имя файла запуска.

Этот процесс выполняется в отдельном окне. Таким образом, Моделист может работать над другими задачами во время выполнения.

#### 5) Просмотр и печать результатов

Как только модель завершит все вычисления, разработчик модели может начать просмотр результатов. Несколько выходных функций доступны в опции «вид» из главного окна. Эти параметры включают: графики поперечного сечения; графики профиля; графики рейтинговой кривой; перспективные графики X-Y-Z; график гидрографа (если было выполнено моделирование нестационарного потока); табличный вывод в определенных местоположениях (подробные выходные таблицы); табличный вывод для многих местоположений (сводные таблицы профиля); и сводка ошибок, предупреждений и заметок.

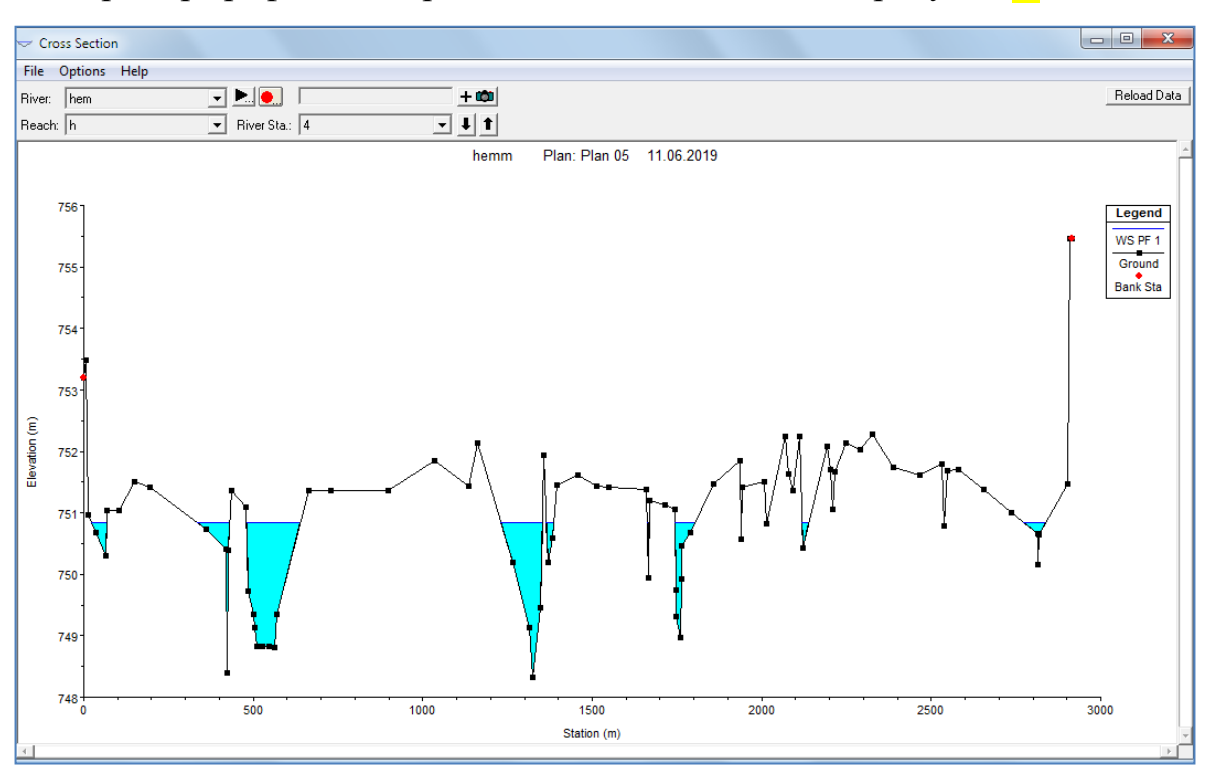

Пример графика поперечного сечения показан на рисунке 9.

# Рисунок 9 – Участок поперечного сечения

Пользователь может построить любое поперечное сечение, просто выбрав соответствующую реку, досягаемость и речную станцию из списков в верхней части участка. Пользователь также может перемещаться по участкам с помощью кнопок со стрелками вверх и вниз. Несколько элементов построения доступны в меню «Параметры» графика поперечного сечения. Эти параметры включают: увеличение; уменьшение; полный участок; панорамирование; анимация; выбор планов, профилей и переменных для построения; распределение скорости; просмотр интерполированных поперечных сечений; и контроль над линиями, символами, метками, масштабированием и параметрами сетки.

Выходы печатной копии графики могут быть выполнены двумя различными способами. Графические графики могут быть отправлены непосредственно из HEC-RAS на любой принтер или плоттер, определенный Пользователем в диспетчере печати Windows. Графические графики также могут быть отправлены в буфер обмена Windows.

После того, как график помещен в буфер обмена, он может быть вставлен в другие программы, такие как текстовый процессор. Оба эти параметра доступны в меню «Файл» в различных окнах печати.

Пример графика профиля показан на рисунке 10. Все параметры, доступные на графике поперечного сечения, также доступны на графике профиля. Кроме того, пользователь может выбрать, какие конкретные достигаемости строить, когда моделируется многодиапазонная речная система.

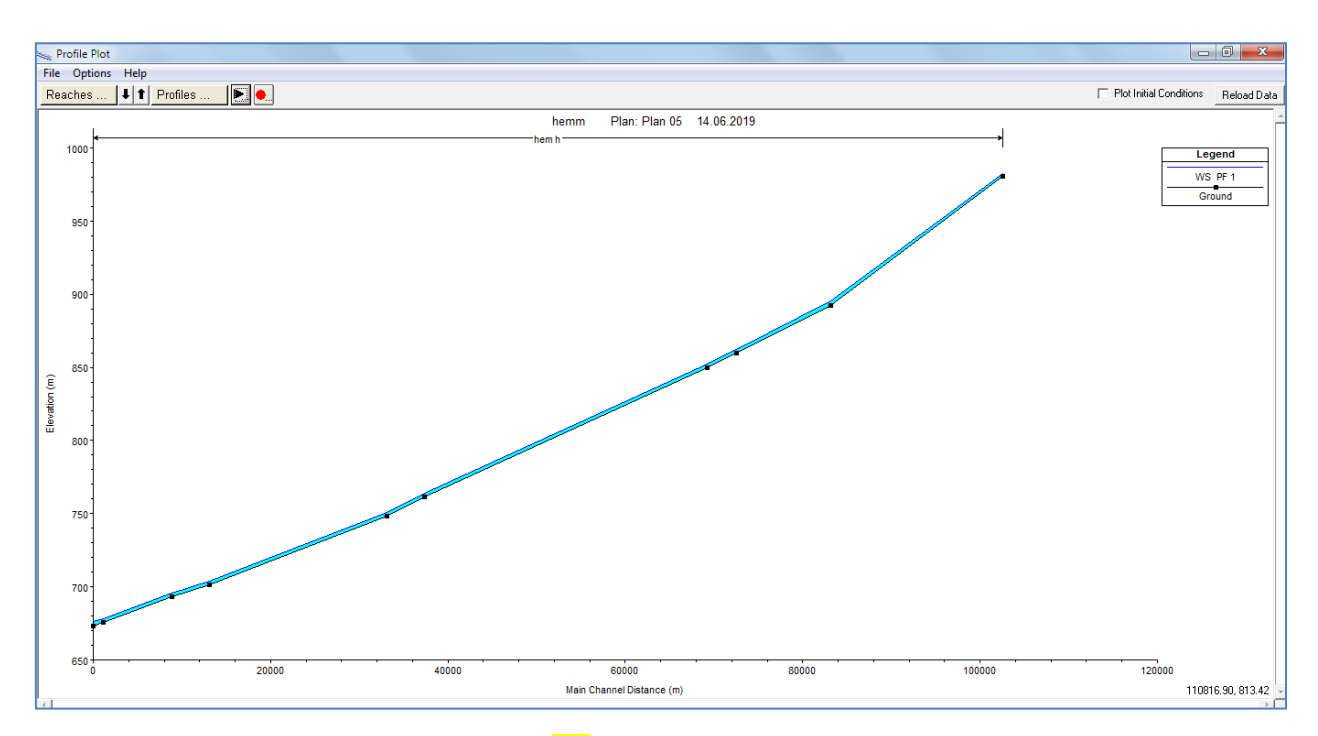

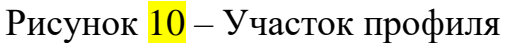

Табличный Вывод доступен в двух различных форматах. Первый тип табличного выхода обеспечивает детальные гидравлические результаты на специфическом положении поперечного сечения (детальной таблице выхода). Примером этого типа табличный вывод показан на рисунке 12.

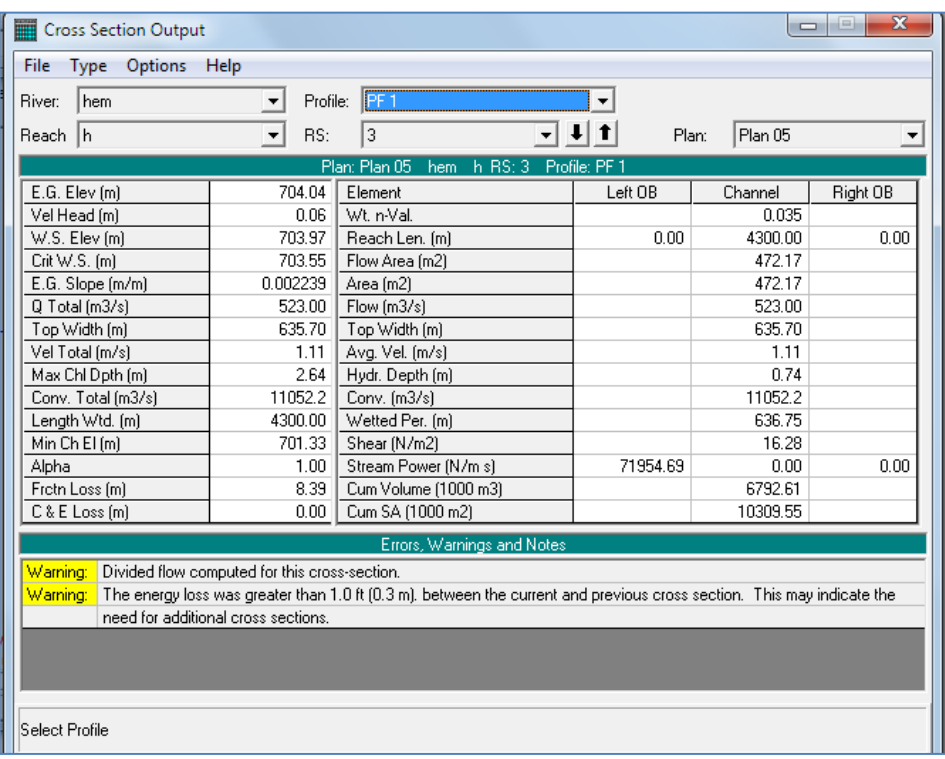

Рисунок 12 – Подробные выходные данные

Второй тип табличного вывода показывает ограниченное число гидравлических переменных для нескольких поперечных сечений и

нескольких профилей (сводные таблицы профилей). Примером этого типа табличный вывод показан на рисунке 13. Существует несколько стандартных таблиц, которые предварительно определены и предоставлены пользователю в меню таблицы из выходных таблиц профиля. Пользователи также могут определять свои собственные таблицы, указав, какие переменные они хотели бы иметь в таблице. Заголовки таблиц, заданные пользователем, можно сохранить, а затем выбрать в качестве одной из стандартных таблиц, доступных проекту.

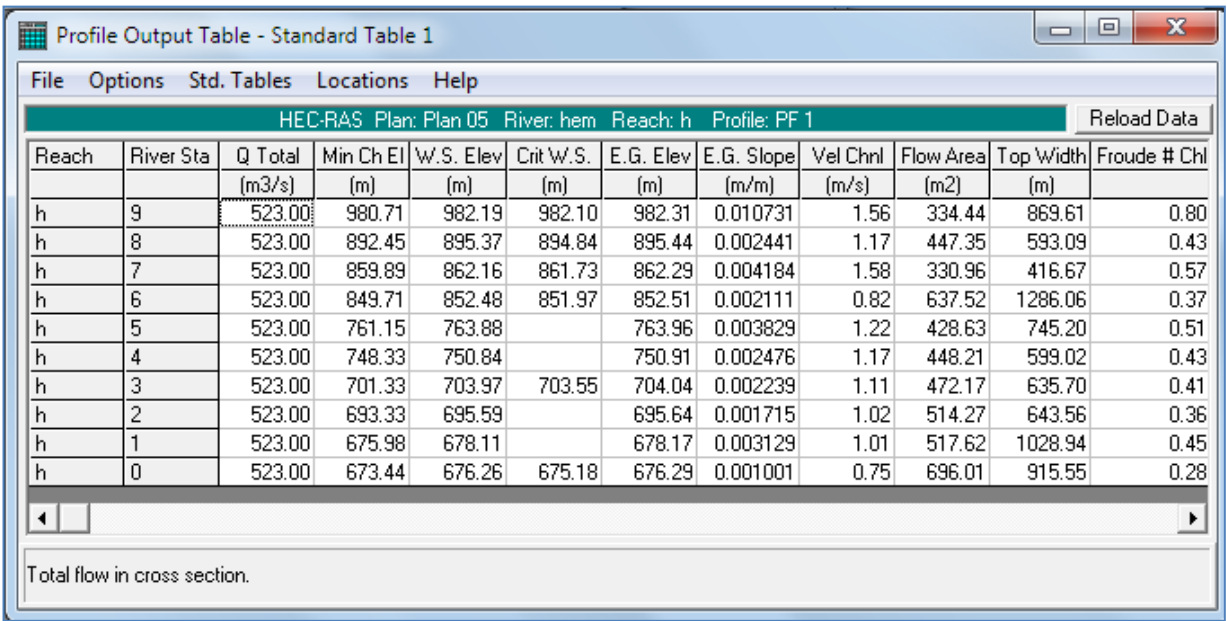

# Рисунок 13 – Таблица вывода профиля

Табличный вывод может быть отправлен непосредственно на принтер или передан через буфер обмена таким же образом, как графический вывод, описанный ранее. Эта опция также доступна в меню «Файл» на каждой из табличных форм.

#### 4. Расчет зон затопления реки Хемчик

#### 4.1. Физико-географическая характеристика

Хемчик – река, протекающая на западе республики Тыва. Река берёт начало на Шапсальском хребте на высоте 3122 м и впадает в Саяно-Шушенское водохранилище. Это левый приток Енисея. Длина реки 320 км, площадь бассейна 27000 км<sup>2</sup>. В русловой сети бассейна 57 притоков с длиной меньше 10 км и ряд более крупных рек. Основные притоки: Малый Хемчик, Барлык (правые); Алаш (левый). В бассейне 654 озера с общей площадью 76,7 км<sup>2</sup>. В верховьях реки густая сеть оросительных каналов.

С восточной стороны Хемчикская котловина отделена от Улуг– Хемской котловины средневысотным хребтом Адар–Даш. Совместно обе вышеуказанные котловины образуют Тувинскую котловину. Хемчикская котловина - это вытянутая на 150 км с юго – запада на северо – восток межгорная депрессия, с абсолютными отметками от 600 до 1200 м. Преобладающий рельеф равнинный, с участками мелкосопочника, в значительной мере всхолмленный по периферии, в предгорьях Западного Танну – Ола.

Район исследований относится к сейсмичным - 8 баллов.

1) В створе с. Хемчинский

Территория Бай-Тайгинского кожууна расположена в западной части Республики Тыва и граничит на севере с Республикой Хакасия, на востоке – с Барун-Хемчикским кожууном, на западе– с Республикой Алтай, на юге- с Монгун-Тайгинским кожууном. Участок исследований расположен в пределах центральной части Хемчикской котловины, непосредственно у с. Хемчикский. Основным водотоком района является р. Хемчик, с притоком р. Барлык. В районе исследований преобладает степная растительность. Высота над уровнем моря 990-970 м.

Расстояние от с. Хемчинский до:

- районного центра: Кызыл-Мажалык: (13 км.)

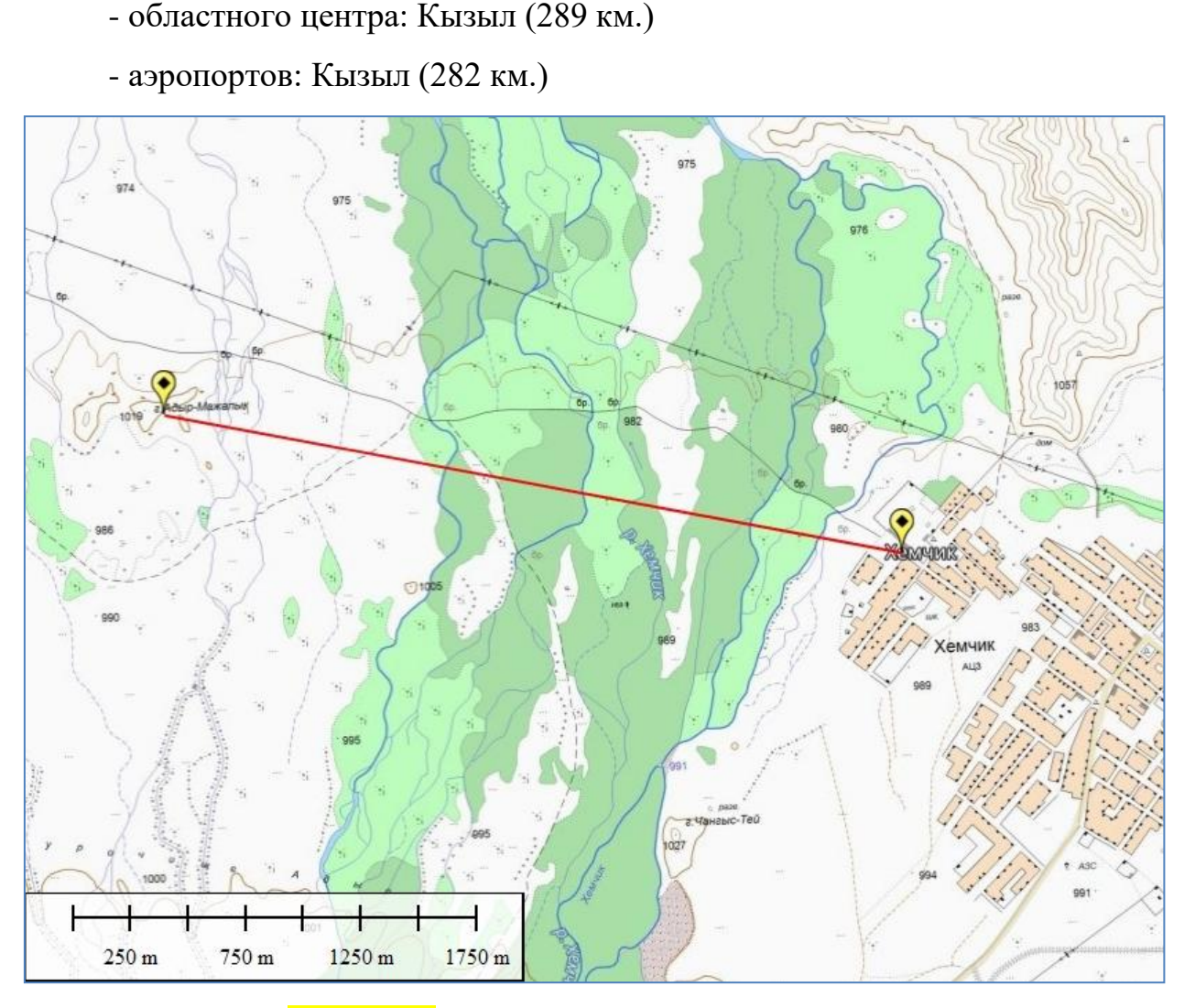

Рисунок 4 - Ситуационный план с. Хемчинский 2) В створе с. Аксы-Барлык, с. Барлык и с. Кызыл-Мажалык

Барун-Хемчикский кожуун (тув. Барыын-Хемчик) расположен на западе республики. Административный центр кожууна – с. Кызыл-Мажалык. Участок исследований расположен в пределах центральной части Хемчикской котловины, непосредственно у с.Аксы- Барлык, с. Барлык и с. Кызыл-Мажалык, представляет собой полузакрытую речную пойму. Основным водотоком района является р. Хемчик, с притоком р. Барлык. В районе исследований преобладает степная растительность. Высота над уровнем моря 910-840 м.

Расстояние от с. Аксы-Барлык до:

- районного центра: Кызыл-Мажалык: (13 км.)
- областного центра: Кызыл (289 км.)

- аэропортов: Кызыл (282 км.)

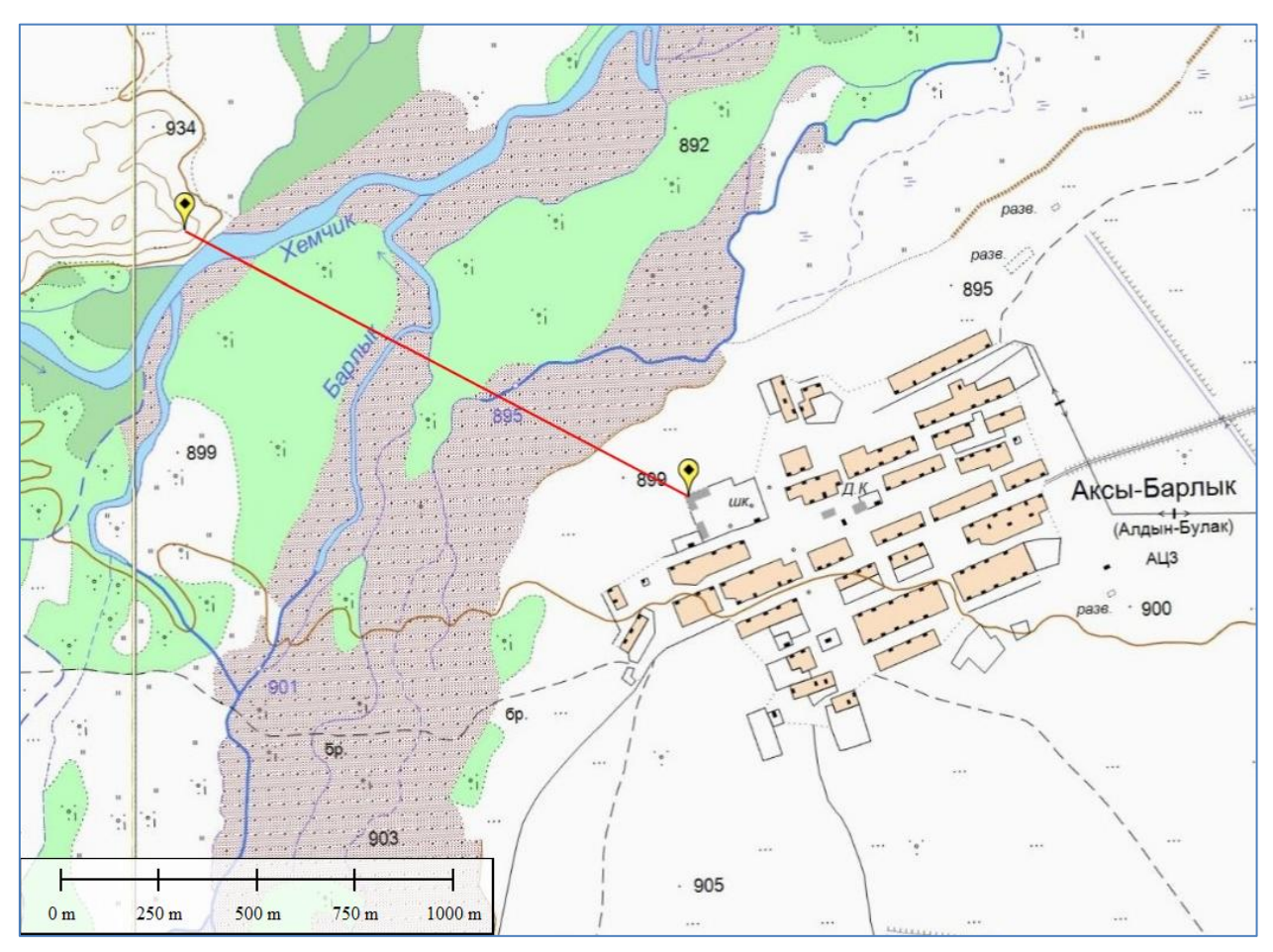

Рисунок 3 – Ситуационный план с. Аксы-Барлык

Расстояние от с. Барлык до:

- районного центра: Кызыл-Мажалык: (3 км.)
- областного центра: Кызыл (280 км.)
- аэропортов: Кызыл (273 км.)

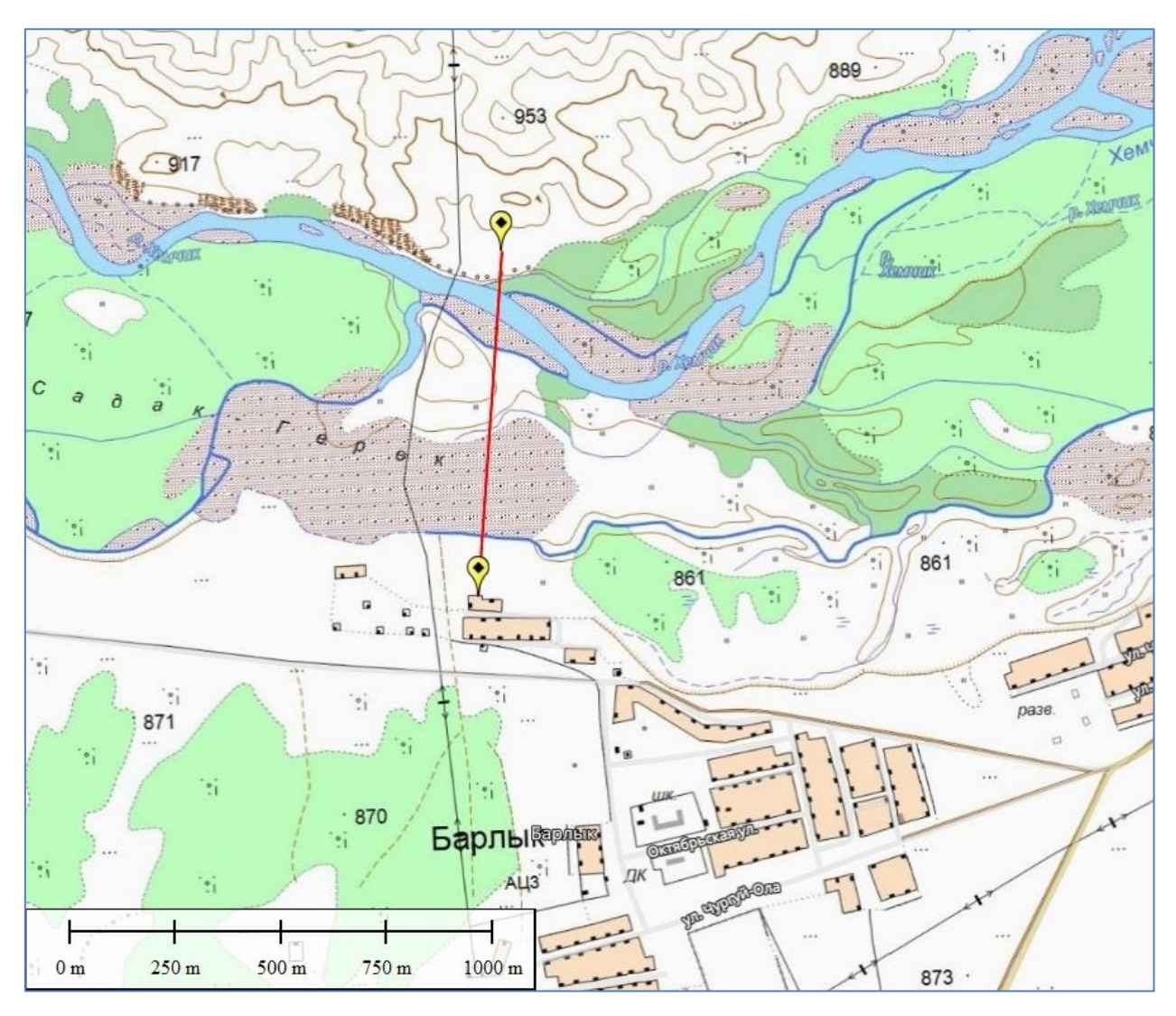

Рисунок 2 – Ситуационный план с. Барлык

Расстояние от с. Кызыл-Мажалык до:

- районного центра: Кызыл-Мажалык: (3 км.)
- областного центра: Кызыл (280 км.)
- аэропортов: Кызыл(273 км.)

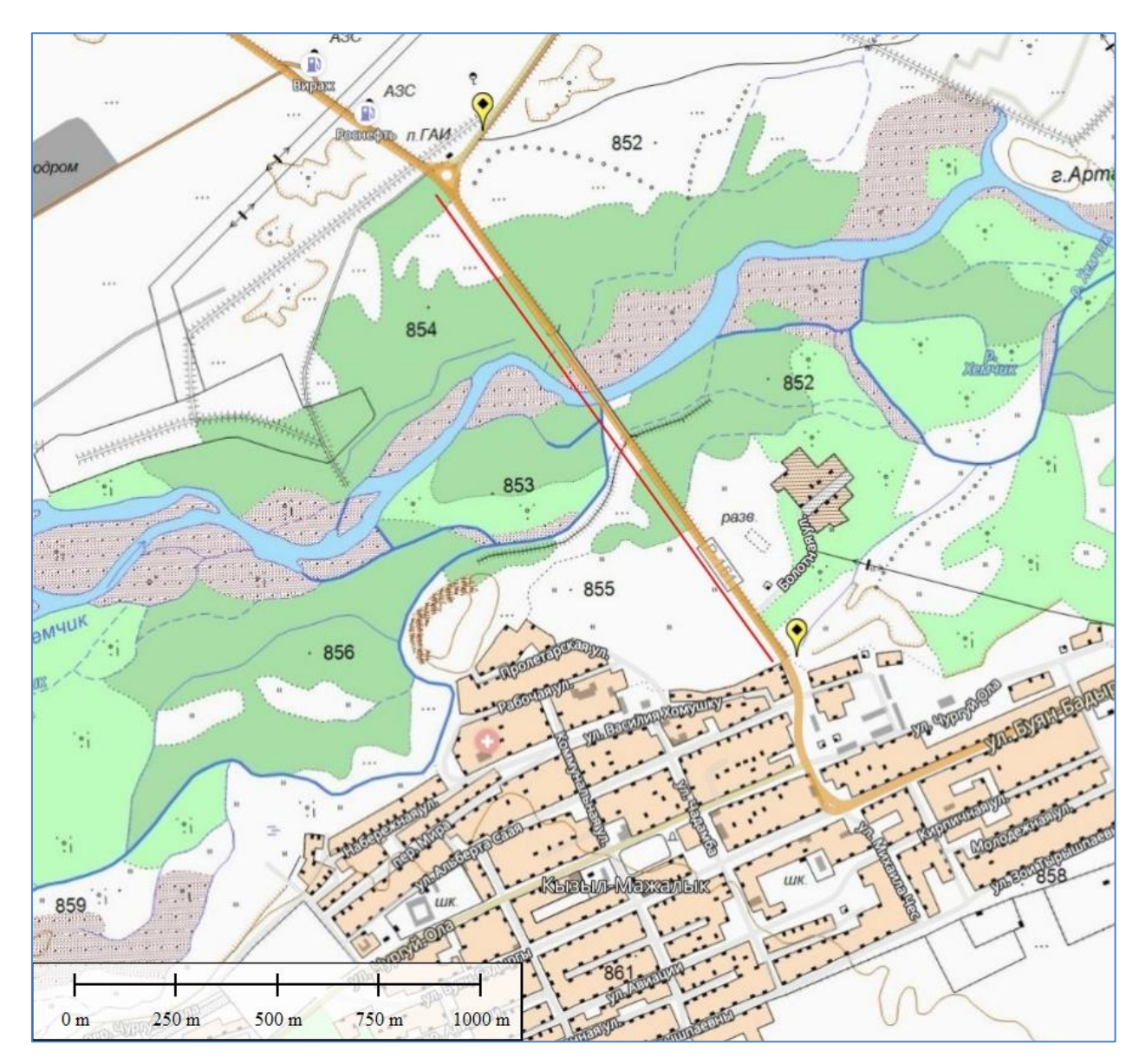

Рисунок 2 – Ситуационный план с. Кызыл-Мажалык

3) В створе с. Алдан-Маадыр

Территория муниципального района Сут-Хольский кожуун расположена на северо-западной части республики. Административный центр – село Суг-Аксы расположен в средней части Сут-Хольского района (кожууна). Участок исследований расположен в пределах центральной части Хемчикской котловины, непосредственно у с. Алдан-Маадыр, представляет собой полузакрытую речную пойму. В районе исследований преобладает степная растительность. Основным водотоком района проектирования является р. Хемчик. Высота над уровнем моря 760-770 м.

Расстояние от с. Алдан-Маадыр до:

- районного центра: Суг-Аксы: (24 км.)

- областного центра: Кызыл (245 км.)

- аэропортов: Кызыл(240 км.)

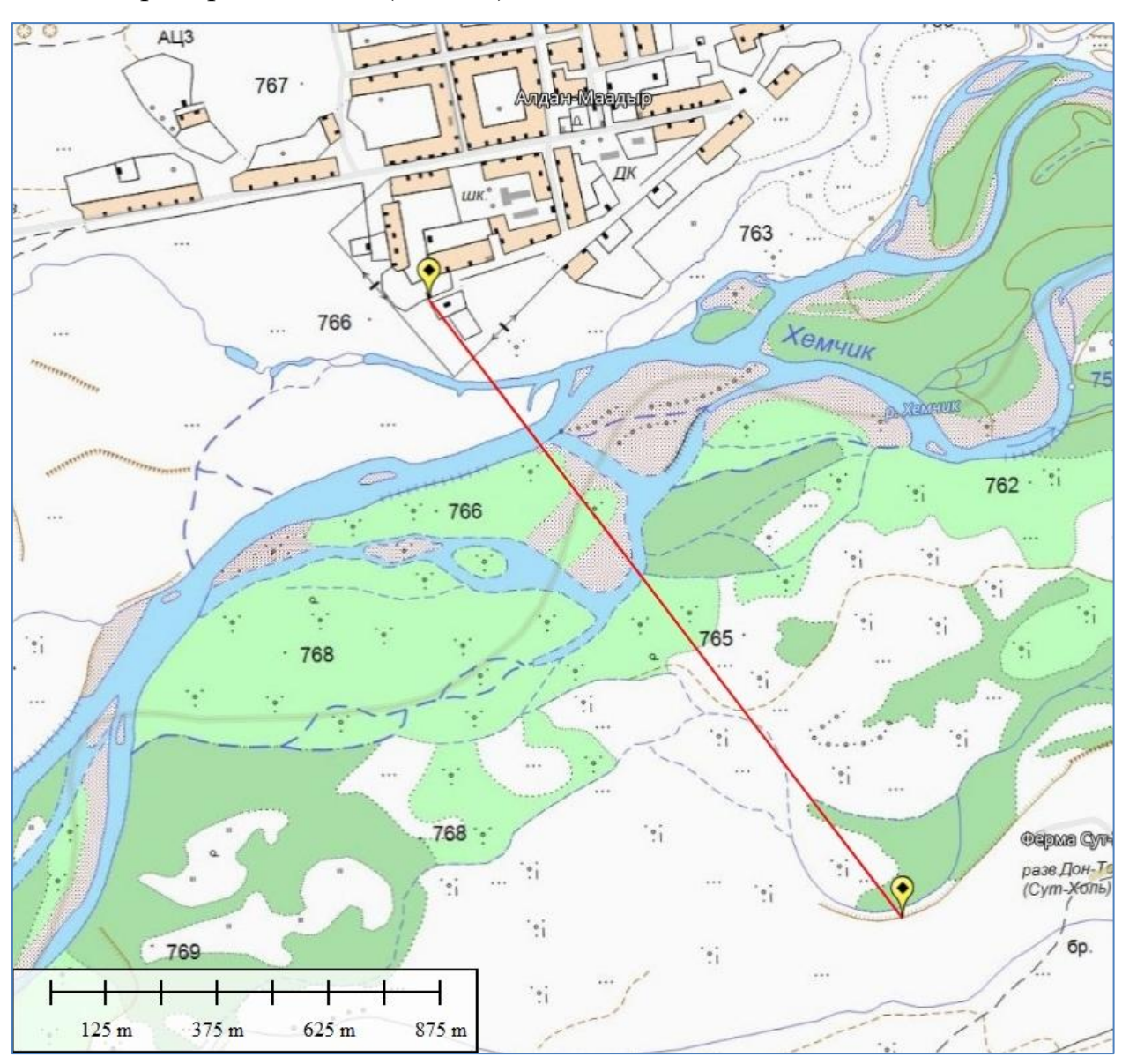

Рисунок 4 – Ситуационный план с. Алдан-Маадыр

## 4) В створе с. Хорум-Даг

Участок исследований расположен в пределах Хемчикской котловины, непосредственно у с. Хорум-Даг. Сообщение с г. Кызыл осуществляется автомобильным транспортом по автомобильной дороге с твердым покрытием. Расстояние от объекта до г. Кызыл – 268 км. Основным водотоком района является р. Хемчик, протекающая на землях сельского поселения Баян-Тала Республики Тыва Перепад высот в пределах участка составляет до 10 м. Высота над уровнем моря 760-740 м.

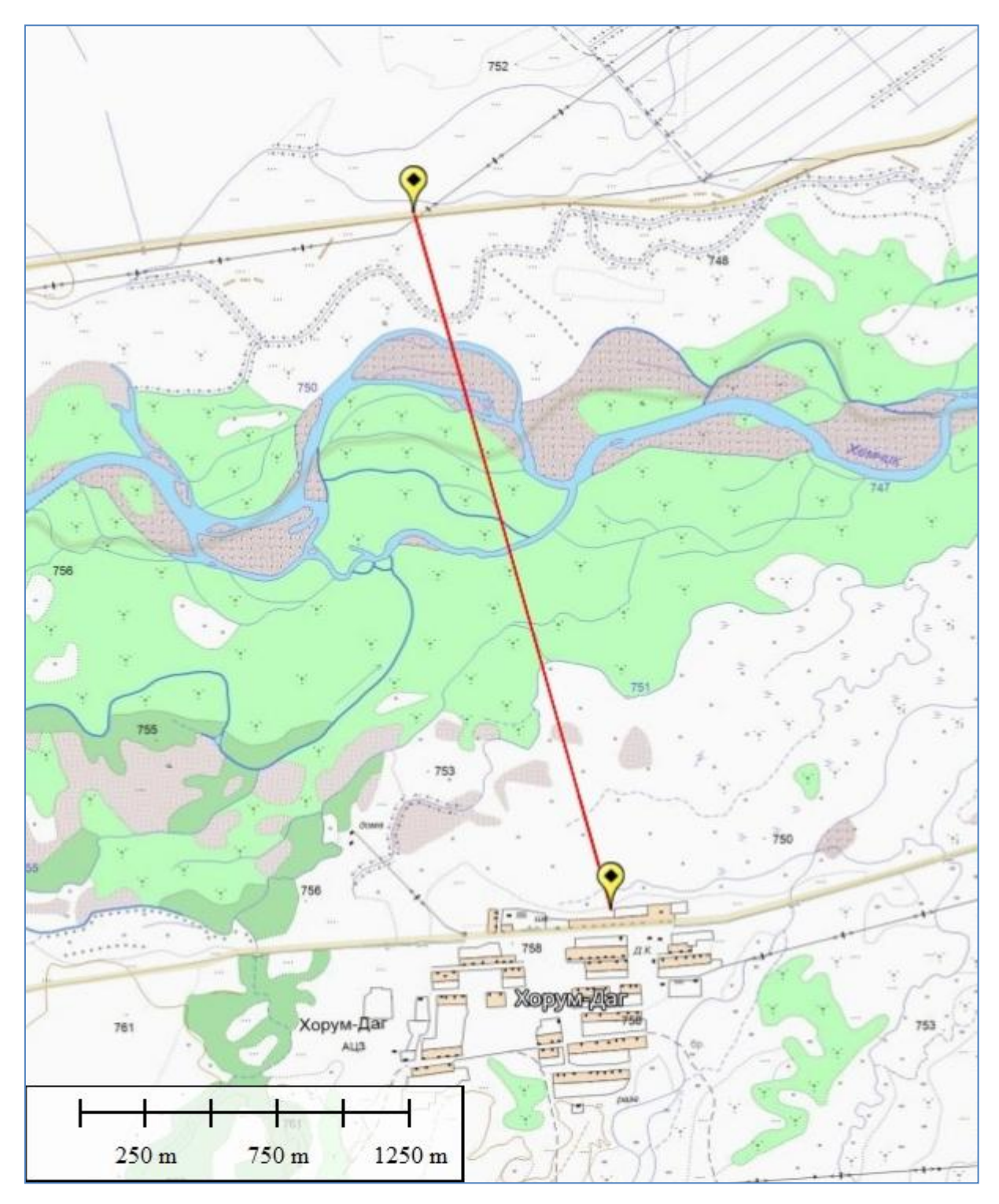

Рисунок 2 – Ситуационный план с. Хорум Даг

5) В створе с. Суг-Аксы

Территория муниципального района Сут-Хольский кожуун расположена на северо-западной части республики. Участок исследований – Административный центр – село Суг-Аксы расположен в средней части Сут-Хольского района (кожууна). Основным водотоком района является р.

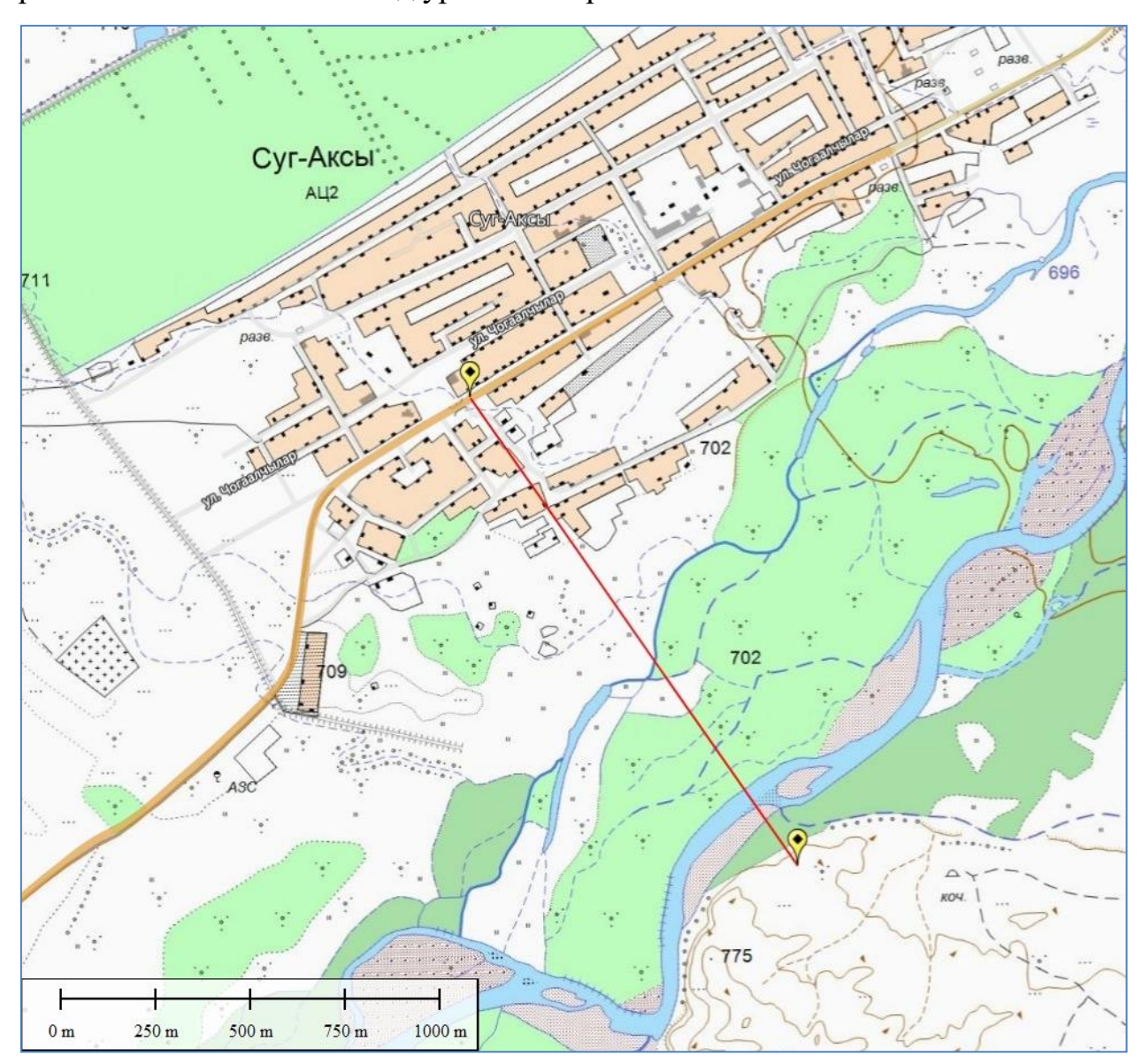

Хемчик с притоком р. Ак-Суг. В районе исследований преобладает лесная растительность. Высота над уровнем моря 710-700 м.

Рисунок 4 – Ситуационный план с. Суг-Аксы

## 6) В створе с. Кара-Чыраа

Территория муниципального района Сут-Хольский кожуун расположена на северо-западной части республики. Административный центр – село Суг-Аксы расположен в средней части Сут-Хольского района (кожууна). Участок исследований расположен в пределах центральной части Хемчикской котловины, непосредственно у с. Кара-Чыраа, представляет собой полузакрытую речную пойму. Основным водотоком района является р. Хемчик. В районе исследований преобладает степная растительность. Высота над уровнем моря 710-690 м.

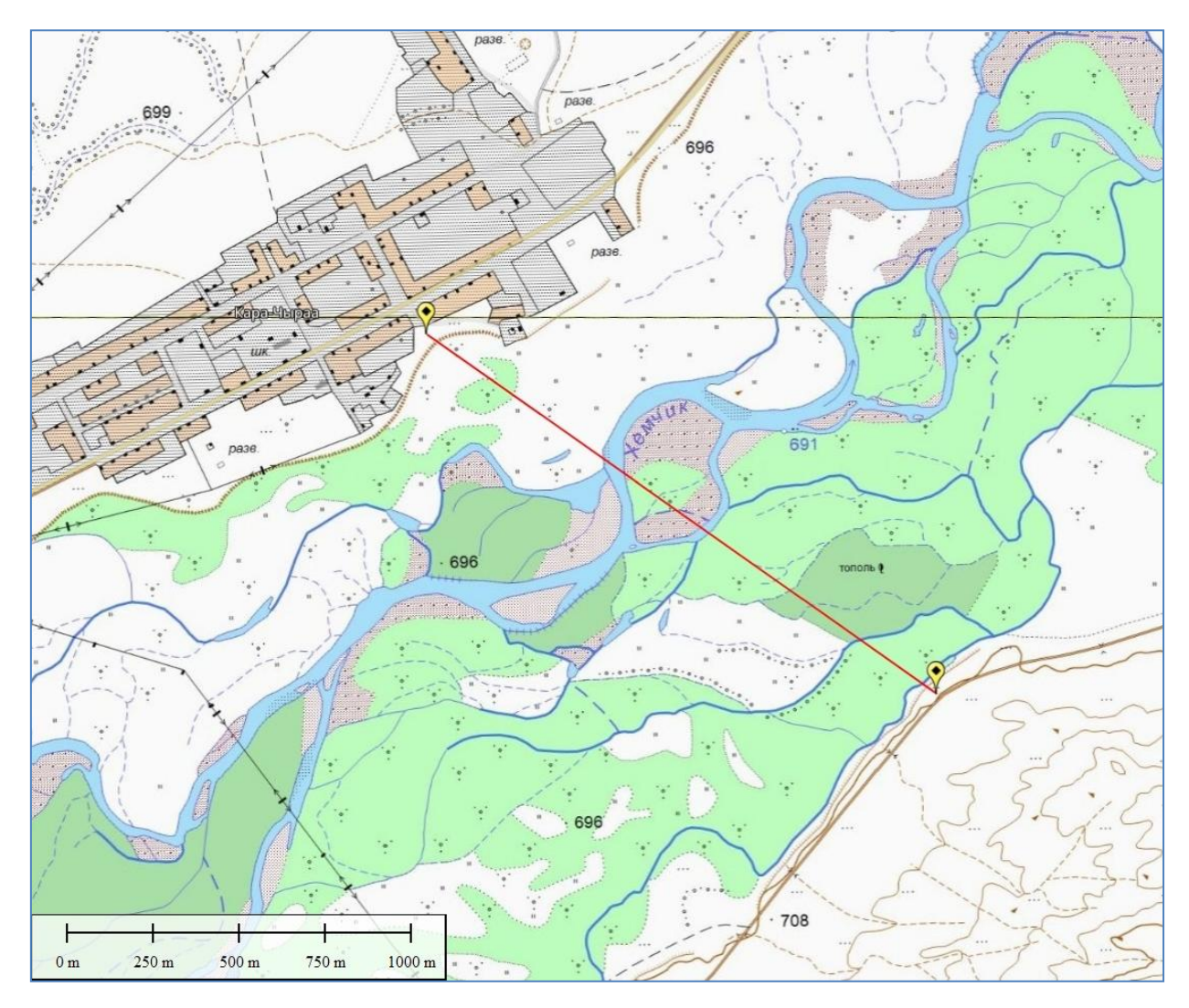

Рисунок 5 - Ситуационный план с. Кара-Чыраа

7) В створе с. Баян-Тала

Участок исследований расположен в пределах центральной части Хемчикской котловины, непосредственно у с. Баян-Тала, представляет собой полузакрытую речную пойму. Сообщение с г. Кызыл осуществляется автомобильным транспортом по автомобильной дороге с твердым покрытием. Расстояние от объекта до г. Кызыл – 268 км. Основным водотоком района является р. Хемчик, протекающая на землях сельского поселения Баян-Тала Республики Тыва. В районе исследований преобладает степная растительность. Высота над уровнем моря 685-675 м. Перепад высот в пределах участка составляет до 10м.

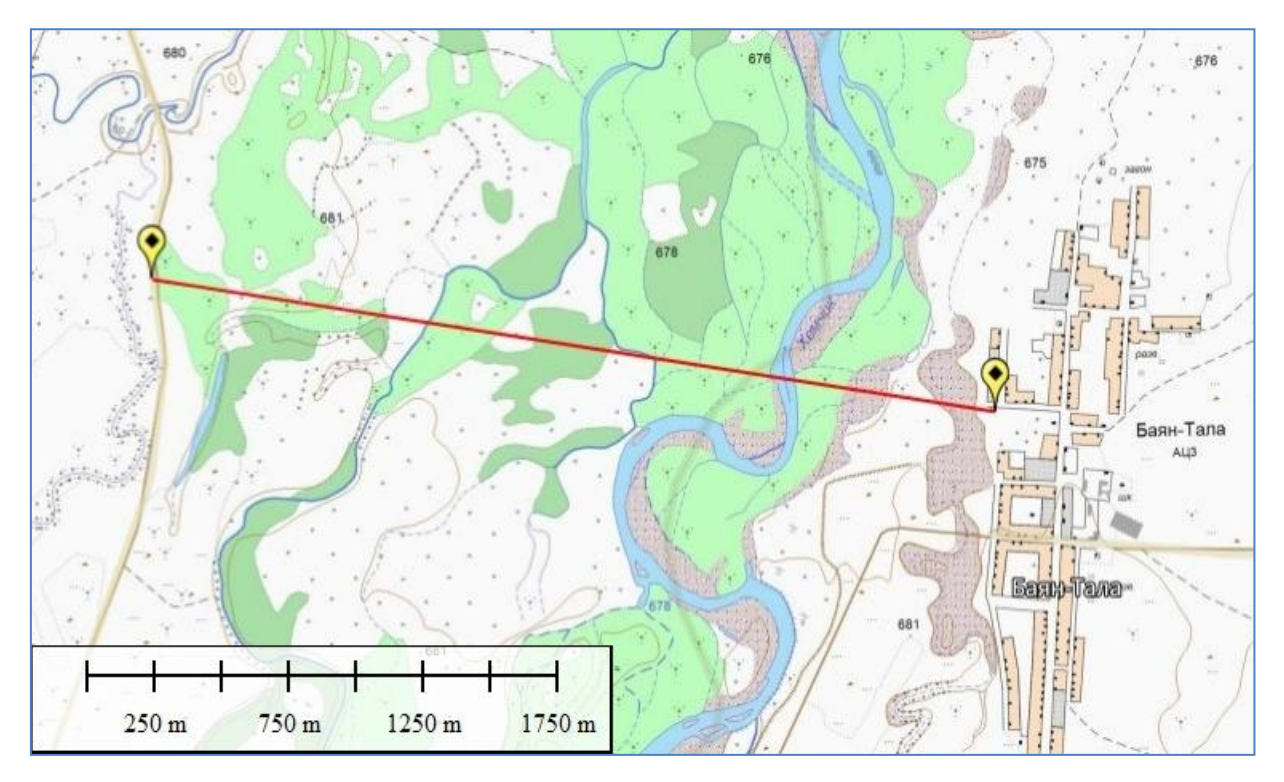

Рисунок 4 – Ситуационный план с. Баян-Тала

# 8) В створе с. Кызыл-Тайга

Территория муниципального района Сут-Хольский кожуун расположена на северо-западной части республики. Административный центр – село Суг-Аксы расположен в средней части Сут-Хольского района (кожууна). Участок исследований расположен в пределах центральной части Хемчикской котловины, непосредственно у с. Кызыл-Тайга, представляет собой полузакрытую речную пойму. Село Кызыл-Тайга является административным центром муниципального образования «Сельское поселение Кызыл-Тайгинское». Основным водотоком района является р. Хемчик с притоком р. Ак-Суг. В районе работ преобладает степная растительность. Высота над уровнем моря 680-670 м.

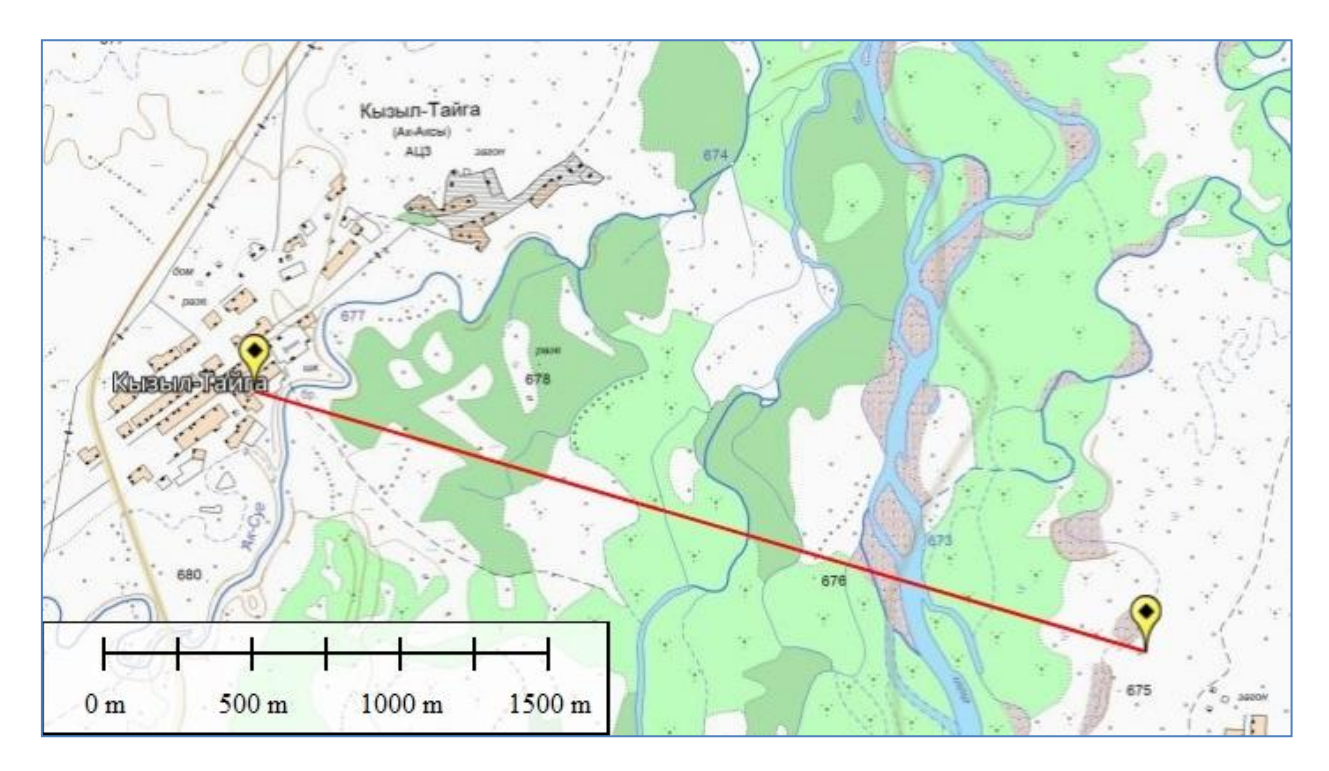

Рисунок 2 – Ситуационный план с. Кызыл-Тайга

## 4.2. Климатические условия

Для краткой характеристики климата района работ использованы данные метеостанции г. Чадан.

Климат района – резкоконтинентальный, что выражается в больших перепадах температуры зима-лето, и в разнице дневной и ночной температур. Среднемесячная температура воздуха в январе–феврале колеблется от -25 до -35ºС. Климатические показатели за многолетний период приведены в табл.4.2.1.

Таблица 4.2.1 – Ведомость климатических показателей по метеостанции «Чадан».

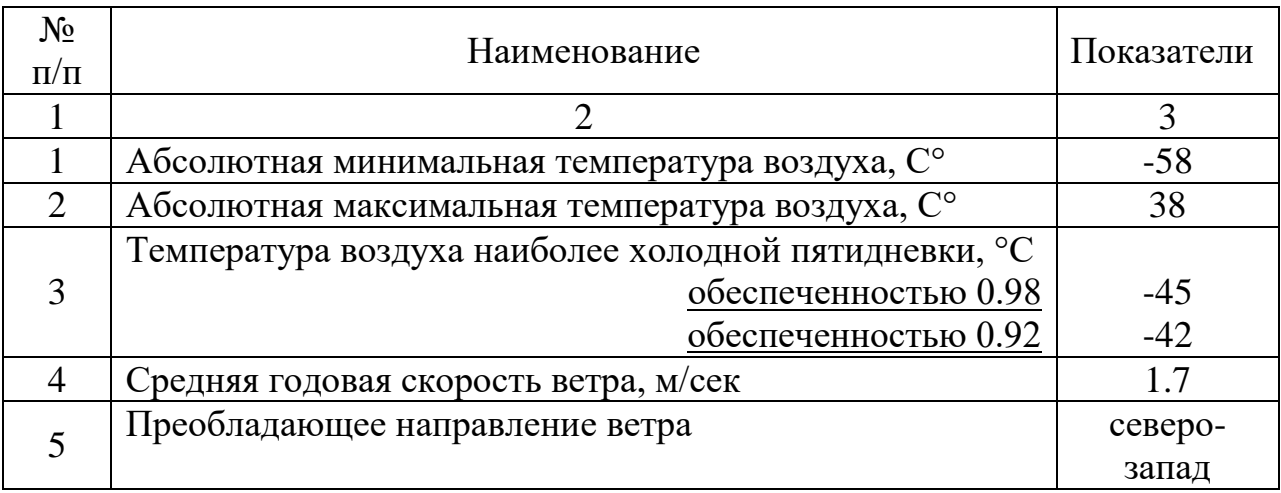

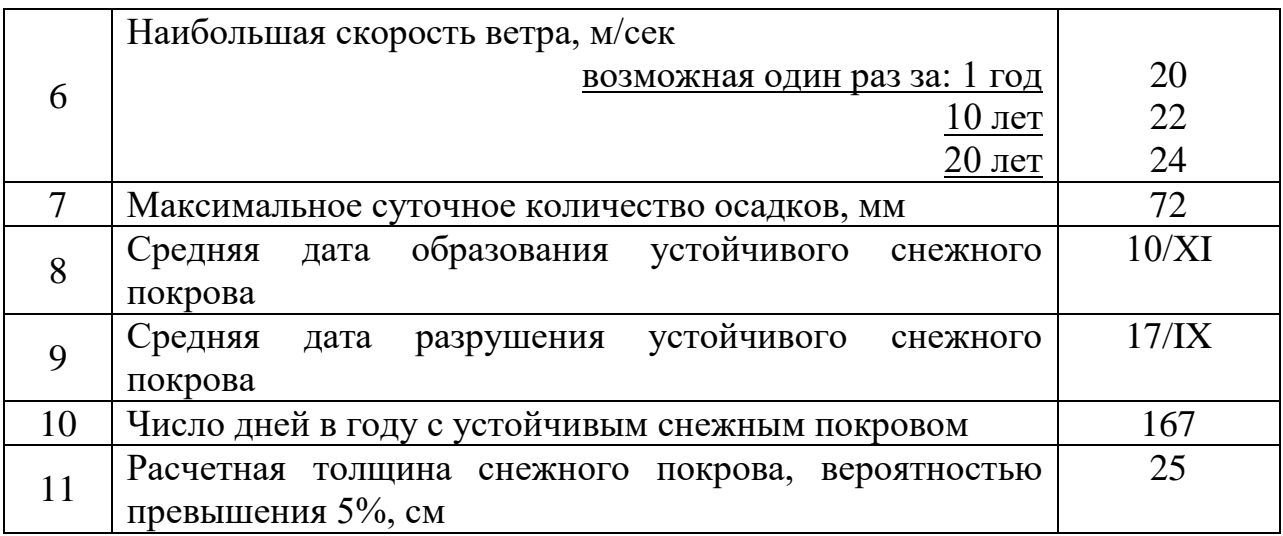

По данным метеостанции г. Чадан, среднегодовая температура воздуха отрицательная и составляет - 2,7<sup>0</sup>С.

Среднемесячная и годовая температуры воздуха приведены в табл.4.2.2.

Таблица 4.2.2 – Среднемесячная и годовая температуры воздуха

| Средняя месячная и годовая температура воздуха |  |                                                                                                    |  |  |  |  |  |  |              |  |                |  |
|------------------------------------------------|--|----------------------------------------------------------------------------------------------------|--|--|--|--|--|--|--------------|--|----------------|--|
|                                                |  |                                                                                                    |  |  |  |  |  |  | $'$ IX $'$ X |  |                |  |
|                                                |  | $\vert$ -12,0 $\vert$ -1,7 $\vert$ 10,0 $\vert$ 16,1 $\vert$ 17,2 $\vert$ 14,6 $\vert$ 8,4 $\vert$ -0,8 $\vert$ -13,9 $\vert$ |  |  |  |  |  |  |              |  | $-24.0$ $-2.7$ |  |

Среднегодовое количество осадков составляет 225 мм, при наибольшем 300 мм и наименьшем 150 мм. Снежный покров образуется в конце октябряпервой половине ноября, разрушается в конце марта-середине апреля.

Абсолютная минимальная температура воздуха -58 ºС, абсолютная максимальная +38 ºС. Продолжительность периода со среднесуточной температурой 8 °С составляет 226 суток, а с температурой 0 °С – 183 сут.

Средние значения упругости водяного пара по месяцам в мб. Приведены в табл.4.2.3.

Таблица 4.2.3 – Средние значения упругости водяного пара по месяцам

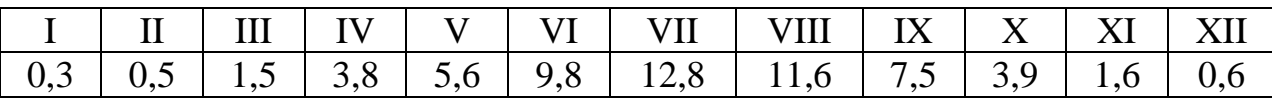

Среднемесячная относительная влажность воздуха в 13 часов наиболее холодного месяца -35%, наиболее жаркого – 44%.

Среднее количество осадков за год составляет 225 мм, из них жидких и смешанных 20мм.

Основным направлением ветра, особенно в зимний период является северо-западное. Наибольшая повторяемость этого направления в январе, наименьшая в мае.

Суровые климатические условия и незначительный снежный покров приводят к глубокому промерзанию грунтов, составляющему 3,2 м.

4.3. Ландшафтные условия

В створе с. Хемчинский рельеф в основном среднегорный и низкогорный. Широкие межгорные долины являются основными землями, которые используются для орошаемого земледелья с посевом злаковых и овощных сельскохозяйственных культур.

В остальном участке исследований рельеф горно-котловинный.

На севере и востоке Тувы расположены хребты и отроги Саянских гор с вершинами высотой от 2000 до 3000 м над уровнем моря.

В срединной части расположена система хребтов Академика Обручева, которая смыкается на западе с системой Западного Саяна. Там, где берет начало Бий-Хем (Большой Енисей), расположено высокогорное базальтовое плато Дерби-Тайга с 16 потухшими вулканами.

Главный сельскохозяйственный и наиболее населенный район Тувы – Тувинская котловина, протянувшаяся с запада на восток на 300 км. Она состоит из более мелких котловин: Хемчикской, Чаа-Хольской, Шагонарской, Улуг-Хемской, Хадынской.

Рельеф Тувы характеризуется наличием мелких межгорных котловин с резко отличающимся от окружающих гор ландшафтом.

#### 4.4. Геологические условия

Хемчикская зона принадлежит крупному прогибу, примыкающему к каледонской структуре Западного Саяна, от которой она так же, как и впадина западной части Куртушибинско-Хамсаринской зоны, отделена глубинным Саяно-Тувинским разломом. Прогиб этот выполнен в основном отложениями ордовика и силура. В нем также распространены (только в северо-восточной части) и верхнекембрийские отложения. В отдельных участках известны девонские отложения, несогласно лежащие на силурийских.

Прогиб Хемчикской зоны (Хемчикско-Систигхемский прогиб) наложен на структуры салаирид. Нижнекембрийские отложения выступают из-под пород, выполняющих прогиб, в нескольких узких, субширотно вытянутых горст-антиклиналях. В южной полосе выходов нижнекембрийских отложений последние почти всюду имеют отчетливое двух членное строение. В нижней свите преобладают эффузивы основного и реже среднего состава. Верхняя свита — преимущественно терригенная, местами терригенно-карбонатная; большое место в ней занимают различные туфогенные. образования. Местами весьма обильна фауна археоциат и трилобитов, в основном приуроченная к верхней свите. Северная полоса выходов нижнекембрийских отложений характеризуется развитием эффузивно-сланцевых пород, среди которых значительное место принадлежит спилитам и кремнистым сланцам. Эти отложения весьма близки нижнекембрийским породам Западно-Саянской зоны (чингинская свита). Кембрийские отложения в обеих полосах вмещают тела гипербазитов.

В Хемчикской зоне известны палеонтологически доказанные среднекембрийские отложения, распространенные впрочем весьма ограниченно (окрестности г. Шагонара). Верхнекембрийские отложения, распространенные, как отмечалось, только в северо-восточной части зоны, как по составу, так и соотношению с вышележащими и нижележащими толщами, аналогичны таковым в Куртушибинско-Хамсаринской зоне.

Наиболее типичны для Хемчикской зоны широко распространенные здесь ордовикские отложения, образующие непрерывный разрез с силурийскими. Они представлены пестроцветными и красноцветными терригенными породами, несогласно лежащими на нижнекембрийских, а местами и верхнекембрийских отложениях. В северо-восточной части зоны вместе с терригенными породами присутствуют и карбонатные. Ордовикские отложения содержат морскую фауну. Силурийские отложения — преимущественно терригенно-карбонатные, сменяющиеся в верхней части (верхний силур) красноцветными,— также палеонтологически охарактеризованы. Из интрузивных пород, распространенных в этой зоне незначительно, присутствуют только среднепалеозойские (девонские).

#### 4.5. Гидрогеологические условия

По условиям залегания и циркуляции в районе работ распространены 2 типа подземных вод: поровые воды рыхлых четвертичных отложений и трещинные, и пластово-трещинные воды коренных пород.

Поровые воды приурочены к аллювиальным четвертичным отложениям (аQIV-аQIII), представленным осадочными несцементированными, преимущественно крупнообломочными породами. Подземные воды четвертичных отложений развиты в долинах, на склонах гор и водоразделах. На склонах гор они встречаются в виде «верховодки» в элювиальных и делювиальных отложениях. Режим этих вод весьма неустойчив. По химическому составу воды относятся к карбонатнокальциевым с минерализацией 0,1-1г/л.

Подземные воды местами обладают общекислотной, углекислотной агрессивностью и агрессивностью выщелачивания. Питание водоносного горизонта осуществляется преимущественно за счет инфильтрации атмосферных осадков.

Водовмещающими породами для подземных вод пластово-трещинного типа являются отложения палеозоя, представленные сероцветными песчаниками, алевролитами, известняками, а также раннедевонскими интрузивными образованиями (гранитами, гранодиоритами, диоритами).

#### 4.6. Гидрологические условия

Республика Тыва богата водными ресурсами. Это реки, озера, высокогорные ледники, пресные подземные воды и лечебные минеральные источники.

Водные объекты, для которых в данной работе исследуются паводкоопасные зоны, - р. Хемчик.

Река Хемчик – левый приток Енисея, в 3299 км от устья. Хемчик берёт начало на Шапсальском хребте на высоте 3122 м. Длина реки 320 км, площадь бассейна 27 тыс. км<sup>2</sup> – 14-й по площади бассейна и 20-й по длине приток Енисея. В русловой сети бассейна 57 притоков с длиной меньше 10 км и ряд более крупных рек. Основные притоки: Малый Хемчик, Барлык (правые); Алаш (левый). В бассейне 654 озера с общей площадью 76,7 км<sup>2</sup>. В верховьях реки густая сеть оросительных каналов.

Водосбор реки расположен между двумя горными системами – Западным Саяном и Западным Танну-Ола. Это территория недостаточного увлажнения, с умеренно тёплым летом и умеренно суровой, малоснежной зимой. В нижнем течении реки (Хемчикская котловина) осадков выпадает исключительно мало. Средний слой осадков 125 мм. Лесная растительность (лиственница, тополя) представлена лишь в горах, на северо-западе бассейна. Вдоль русла Хемчика протягиваются тополиные рощи, заросли кустарников. В Хемчикской котловине представлена растительность полупустынь.

В верхнем течении река имеет горный характер; долина узкая, с отвесными берегами; в русле Хемчика много порогов, водопадов, обломков скальных пород. В Хемчикской котловине у реки равнинный характер. В извилистом русле нередки выходы скал (останцов). Скорость течения мала. Ниже по течению река вновь приобретает черты горного потока (район пересечения Хемчикского хребта). Долина узкая, с отвесными скалами. Русло врезанное, с выходами горных пород и перекатами. Устьевой участок реки подтоплен Саяно-Шушенским водохранилищем.

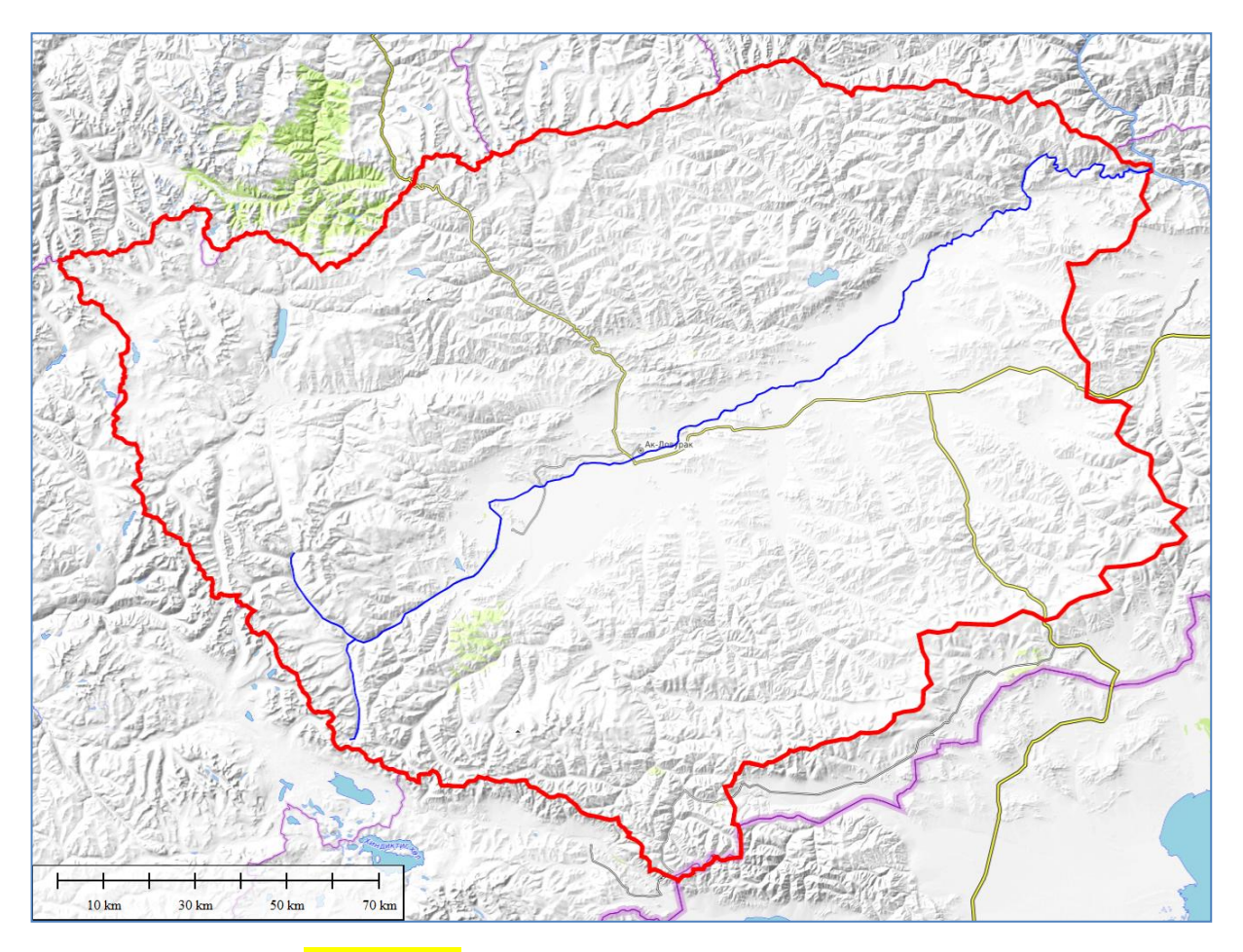

Рисунок 1. – Схема водосбора р. Хемчик

Среднемноголетний расход воды в нижнем течении равен 102 м3/с (объём стока 3,219 км3/год). Питание реки смешанное: снеговое и дождевое (с большой долей подземного). Дальневосточный тип водного режима. Слабовыраженное весеннее половодье. Во время летних паводков (в июле– августе) расходы и уровни воды могут повышаться до годовых максимумов. Наиболее многоводный месяц – июль. Максимальный расход воды составляет 950 м3/с. Летне-осенняя межень имеет прерывистый характер. Минимальный расход воды за период открытого русла равен 47,8 м3/с, а в период ледостава – 14,5 м3/с.

Осенние ледовые явления начинаются в октябре, сопровождаются ледоходом. Ледяной покров устанавливается к началу ноября и сохраняется до конца апреля. Разрушение ледяного покрова происходит в конце апреля – начале мая, начинается с верховья реки, сопровождается ледоходом (продолжительностью около 6–10 суток). Ледовые явления продолжаются в среднем около 200 дней.

Водные ресурсы реки используются для орошения земель в Хемчикской котловине. Река привлекательна для любителей спортивного сплава.

4.6.1. Гидрологическая характеристика

Режим уровней

На уровенном режиме рек, водосборы которых расположены в горных районах Западного и Восточного Саяна и Кузнецкого Алатау, четко отражается влияние горного рельефа. В годовом ходе уровня наблюдается сравнительно невысокий подъем во время весеннего половодья, проходящего двумя - тремя волнами. Это обусловливается неравномерным ходом температуры воздуха, разновременным добеганием талого стока до русел рек и влиянием дождей, выпадающих в период формирования половодья. Уровни летне-осеннего периода относительно высокие и колеблются в значительных пределах; зимой они более устойчивые и имеют тенденцию к понижению.

Подъем уровня воды весной обычно начинается в середине апреля, когда температура воздуха повышается до положительных значений и в русла рек начинают поступать талые воды. Через 10—15 дней при повышении уровня на 1—2 м происходит вскрытие. В это время нередко наблюдаются заторы льда, в результате чего уровень резко повышается и в отдельные годы является наивысшим за год. В дальнейшем горизонт воды изменяется в соответствии с ходом температуры воздуха. При неустойчивой погоде в мае после первого подъема, обусловившего вскрытие, наблюдается спад, иногда уровни понижаются до предпаводочных значений. С наступлением устойчивого тепла, обычно во второй половине мая, начинается интенсивное повышение горизонта воды на реках.

Продолжительность подъемов воды составляет 6—10 дней. В среднем подъем уровня в период половодья составляет  $2-3$  м, на притоках $-1,5-2,5$ м..

Наивысшие горизонты воды наблюдаются обычно в период весеннего половодья: на средних реках в третьей декаде мая, на больших — в конце мая

— начале июня. При наступлении жаркой погоды или во время прохождения дождевых паводков спад половодья прерывается подъемами от поступления талой воды с более высоких зон бассейна. Спад растянут длится 30—40 дней, причем наибольшая интенсивность спада составляет 60—140 см.

В летне-осенний период проходят два-три дождевых паводка. Подъемы горизонта от дождей меньше повышений уровня во время половодья - 1 - 1,8 м. Однако в отдельные годы они превосходят максимумы весеннего половодья и оказываются наивысшими за год.

В сентябре — октябре наблюдается плавное понижение горизонта воды; в редких случаях в сентябре можно ожидать более или менее значительные подъемы уровня от дождей. В октябре, как правило, прекращается выпадение жидких осадков и спад происходит более резко, чему способствуют потери стока на ледообразование. В ноябре за 5—10 дней до ледостава на реках обычно наблюдаются самые низкие горизонты воды за год.

Перед ледоставом с увеличением количества плавучего льда и уменьшением водности происходит стеснение живого сечения реки льдом и образование зажоров. Последующее наступление ледостава сопровождается резким повышением уровня воды. Наибольшее влияние зажорных явлений на уровенный режим наблюдается на верхних участках течения горных рек. Через 2—5 дней после наступления ледостава отмечается максимум ледоставного периода, после чего начинается плавное понижение, продолжающееся до конца зимы.

Несколько отличаются по своему режиму реки бассейна Малого Енисея и Тувинской котловины, стекающие с северных склонов хребтов Танну-Ола, водосборы которых расположены на высотах 1600 — 1800 м и более. Для этих рек характерно наличие паводков в течение всего весенне-летнего периода. Подъемы воды происходят резко. В период снеготаяния уровень в течение 3—4 дней повышается на 0,7—1,0 м и более. В летне-осенний период подъемы от дождей более резко выражены: за 1—2 дня они достигают 0,5—0,8 м. За период с мая по август проходит до 6—7 паводков. Наивысший уровень наблюдается в мае — июне.

Уровенный режим рек Тувинской котловины характеризуется подъемами во время летних и осенних дождевых паводков (с мая по сентябрь их проходит до 8—10). Подъемы и спады выражены резко: за 1—2 дня уровень повышается на 0,3—0,5 м, а иногда до 1,5 м; максимумы наблюдаются в июле—августе.

В сентябре—октябре отмечается медленное понижение горизонтов до наступления в предледоставный период наинизшего за год их понижения. При установлении ледостава, что обычно наблюдается в ноябре, уровень поднимается на 0,4—0,8 м, после чего в течение всей зимы идет плавное понижение. В отдельные годы в январе—марте на многих реках (Мизнм, Элегест, Уюк, Каргы. Шагонар и др.) образуются наледи, весьма искажающие ход уровня воды. В связи с этим явлением на некоторых реках (Мизин, Элегест) были случаи, когда годовой максимум наблюдался в зимний сезон. На Шагоиаре наивысший уровень отмечается преимущественно в зимнее время.

Весеннее половодье

Характер весеннего половодья реки Хемчик складывается из физикогеографических особенностей водосбора реки. Зимы на данной территории малоснежны, поэтому к началу весеннего половодья запасы влаги в снежном покрове невелики. Большое значение имеет средняя высота водосбора, так так на более высоких участках выпадает больше снега и процесс таяния снега происходит неравномерно по площади бассейна. Этот процесс сначала охватывает наиболее низко расположенные в высотном отношении части бассейна, затем он распространяется на более высокие участки, в силу чего питание рек талыми снеговыми водами при дружной весне носит нарастающий характерю Вместе с тем наблюдающиеся возвраты холодов нарушают плавность развития половодья, в силу чего оно часто представляет собой серию волн, накладывающихся на общую основную волну подъема.

Весеннее половодье на реке Хемчик начинается в среднем во второй половине апреля. Своего пика достигает в первой декаде мая и заканчивается в начале июля. Средняя продолжительность половодья составляет 80 дней. В среднем за период половодья проходит 36% годового стока.

Наибольший расход за период наблюдений на г/п Кызыл-Чира/Ийме составил 805 м<sup>3</sup>/с, что примерно в 8 раз превышает среднегодовой расход.

Дождевые паводки

Паводочный период на реках наступает по окончании весеннего половодья или до этого срока, что обусловлено дождями на спаде половодья. На реке Хемчик прохождение наиболее крупных паводков может начинаться в наиболее ранние сроки – в середине июня, в поздние – в конце августа. Ранние пики паводка приходятся на конец июня, поздние – на первую декаду сентября. Окончание паводка может приходиться на десятые числа июля, в позднем случае – на 12 сентября. Средняя продолжительность паводка составляет 18 дней, наибольшая – 37 дней, наименьшая – 6.

Дождевые летние паводки, как правило, носят локальный характер, а потому наводнения от них не распространяются на большие территории.

Наибольший паводочный расход за период наблюдений на г/п Кызыл-Чира/Ийме составил 915 м<sup>3</sup>/с, наименьший – 138 м<sup>3</sup>/с.

4.6.2. Рыбохозяйственное значение водного объекта

Республика Тыва богата промысловыми водоемами, представленными многочисленными озерами, реками и водохранилищем, значительная часть которых населена ценными видами рыб. В водоемах Тывы отмечено 34 вида рыб с подвидами, относящимися к 6 отрядам, 10 семействам, 20 родам.

В речной системе бассейна Енисея обитают преимущественно хариус, ленок и таймень, что вообще характерно для рек горного и предгорного типа юга Сибири; в затонах и старицах - щука, окунь, сибирская плотва, язь, лещ, сиг; в озерах - сиг, щука, язь, окунь, плотва, налим, елец, хариус, пелядь. В Саяно-Шушенском водохранилище обитают преимущественно малоценные виды: плотва, окунь, щука, налим, лещ, язь. Ослабление скорости течения в водохранилище привело к ухудшению условий обитания для ценных пород, в связи, с чем в последние несколько лет здесь резко сократилось количество ленка, тайменя, налима. Крупные реки служат местами нереста, нагула и зимовки лососевых, сиговых и частиковых видов рыб, а мелкие притоки местами нереста и нагула, в основном, полоовозрелого хариуса и тайменя.

Ихтиофауна реки Хемчик представлена такими видами рыб, как хариус, ленок, таймень, сиг, плотва, елец, пескарь, налим, щука.

Учитывая длину реки Хемчик (320 км), ширина водоохранной зоны составляет 200 м.

Так как Хемчик является рекой высшего рыбохозяйственного значения, установлена 200-метровая прибрежная защитная полоса, совпадающая с водоохранной зоной.

4.7. Растительность

Растительность типично степная, представлена низкорослым кустарником (караганой) и полынно – злаковой травянистой растительностью. Прирусловая часть и острова р. Хемчик покрыты тополево – ивняковыми зарослями.

Большая часть кожууна (51,0 %) занята лесами, в которых растут кедр, тополь, лиственница, береза, черемуха, осина, а также облепиха, смородина, голубика и другие. По площади занятой облепихой, плоды которой содержат большое количество витамина «С», кожуун занимает одно из ведущих мест в республике.

Типичные представители пустынной флоры – полынь и ковыль. В степной зоне котловин, особенно по берегам озер, встречаются тростниковоосоковые болота.

4.8. Животный мир

В Тувинской котловине господствуют уже сибирские виды, в том числе и некоторые лесные: колонок, заяц-беляк, бурундук, ласка, лисица, волк.

Из птиц распространены орлы, коршуны, ястребы, совы и филины. На водоемах обитают гуси, различные виды уток, кулики. Встречаются дикие голуби.

Реки и водоемы богаты рыбой: хариус, окунь, щука, ленок, сиг, пелядь, налим.

На территории кожууна на высоте 1814 метров над уровнем моря расположено горное пресноводное озеро «Сут-Холь», в котором разводятся: пелядь, омуль, монгольский хариус.